# **Static computational budget optimization with stochastic simulations**

Jean-François Paquet July 8, 2024

**PAPER · OPEN ACCESS** 

#### [arXiv:2301.08385]

Computational budget optimization for Bayesian parameter estimation in heavy-ion collisions

Brandon Weiss<sup>1</sup> D, Jean-François Paquet<sup>1,2</sup> D and Steffen A Bass<sup>1</sup> D Published 16 May 2023 · @ 2023 The Author(s). Published by IOP Publishing Ltd Journal of Physics G: Nuclear and Particle Physics, Volume 50, Number 6 Citation Brandon Weiss et al 2023 J. Phys. G: Nucl. Part. Phys. 50 065104

DOI 10.1088/1361-6471/acd0c7

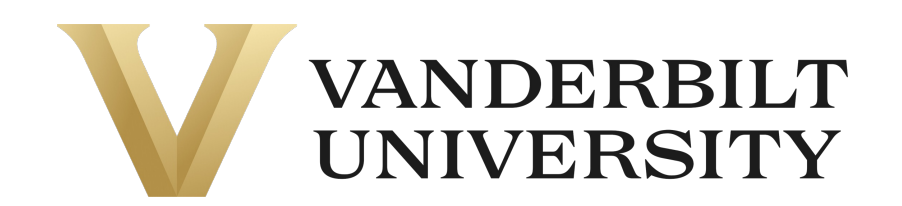

**"Inverse Problems and Uncertainty Quantification in Nuclear Physics" Workshop**

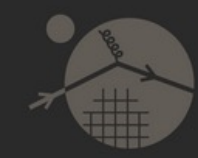

#### Ultrarelativistic heavy-ion collisions

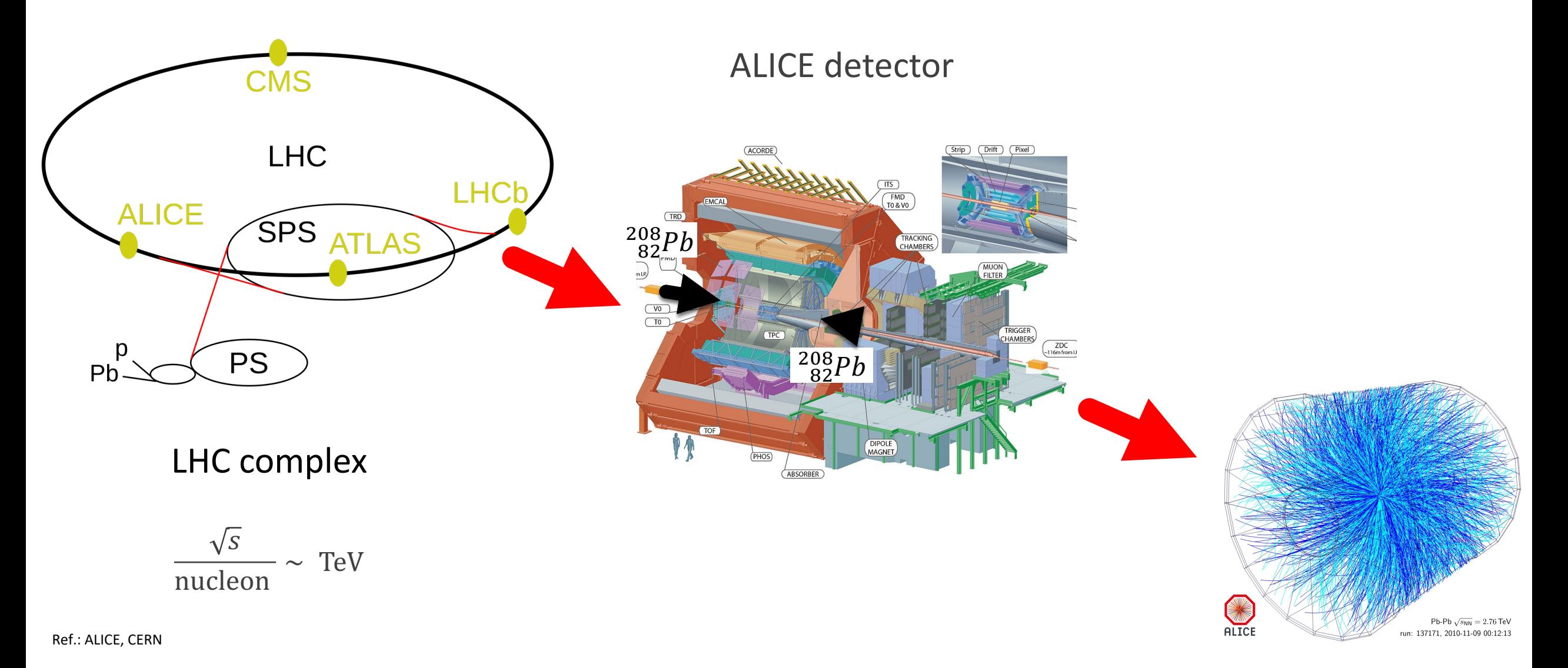

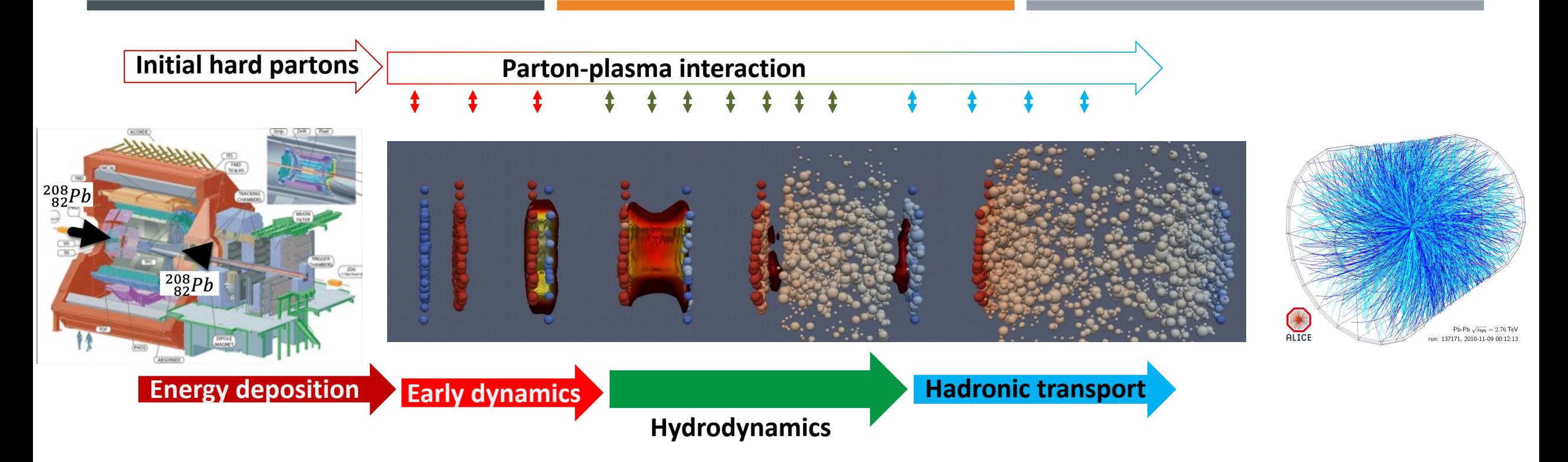

- Energy-momentum tensor of plasma:  $T^{\mu\nu} = \epsilon u^{\mu} u^{\nu} (P(\epsilon) + \Pi)(g^{\mu\nu} u^{\mu} u^{\nu}) + \pi^{\mu\nu}$
- **Conservation of energy and momentum:**  $\partial_{\nu} T^{\mu\nu} = 0$
- Transient relativistic viscous hydrodynamics

 $\tau_\pi \Delta^{\mu\nu}_{\alpha\beta} \dot\pi^{\alpha\beta} + \pi^{\mu\nu} = 2~\pmb{\eta}(T) (\partial^\mu u^\nu + \cdots) +$  (2<sup>nd</sup> order);  $~~\tau_\Pi \dot\Pi + \Pi = -\pmb{\zeta}(T)~\partial_\mu~u^\mu +$  (2<sup>nd</sup> order);

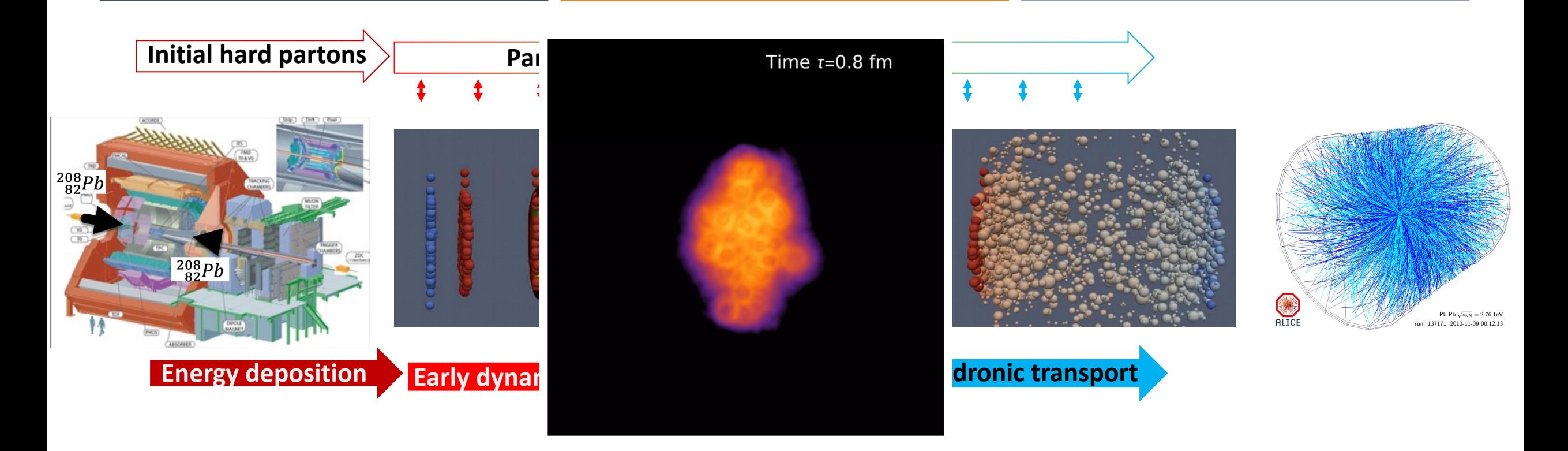

- Energy-momentum tensor of plasma:  $T^{\mu\nu} = \epsilon u^{\mu} u^{\nu} (P(\epsilon) + \Pi)(g^{\mu\nu} u^{\mu} u^{\nu}) + \pi^{\mu\nu}$
- **Conservation of energy and momentum:**  $\partial_{\nu} T^{\mu\nu} = 0$
- Transient relativistic viscous hydrodynamics

 $\tau_\pi \Delta^{\mu\nu}_{\alpha\beta} \dot\pi^{\alpha\beta} + \pi^{\mu\nu} = 2~\pmb{\eta}(T) (\partial^\mu u^\nu + \cdots) +$  (2<sup>nd</sup> order);  $~~\tau_\Pi \dot\Pi + \Pi = -\pmb{\zeta}(T)~\partial_\mu~u^\mu +$  (2<sup>nd</sup> order);

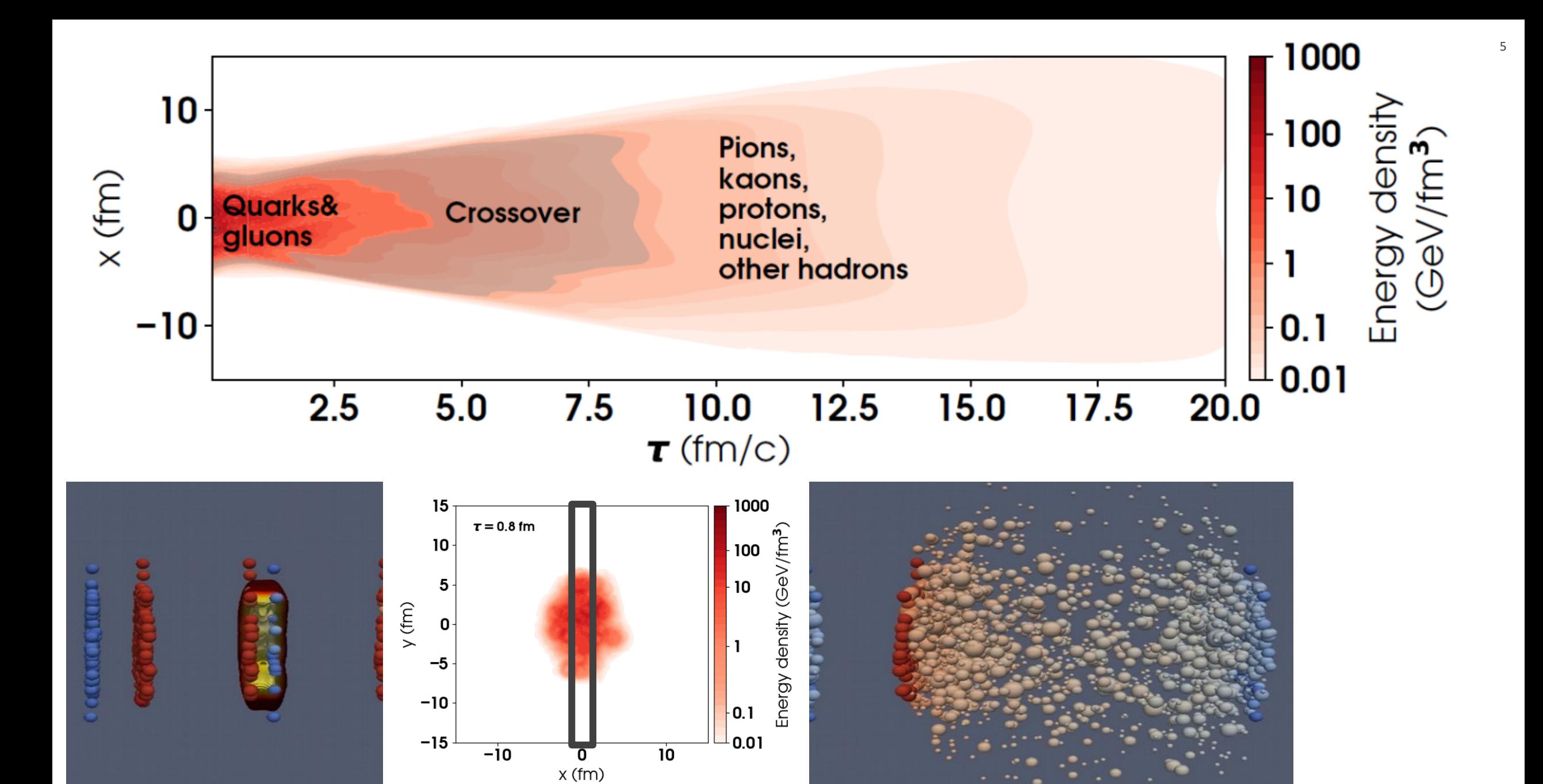

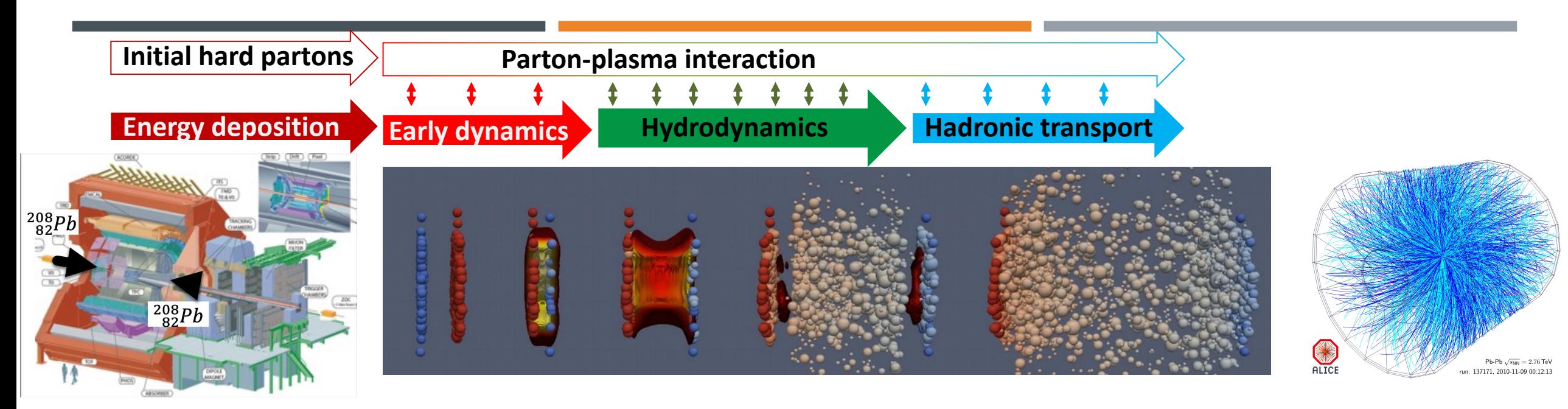

- Functional description of the physics of heavy-ion collisions using: lattice QCD, relativistic hydrodynamics&transport, perturbative QCD, …
- Model parameters: unknown or uncertain quantities
	- Shear&bulk viscosity of the plasma
	- Perhaps equation of state
	- Many parameters in the "initial stage" and in transition between stages

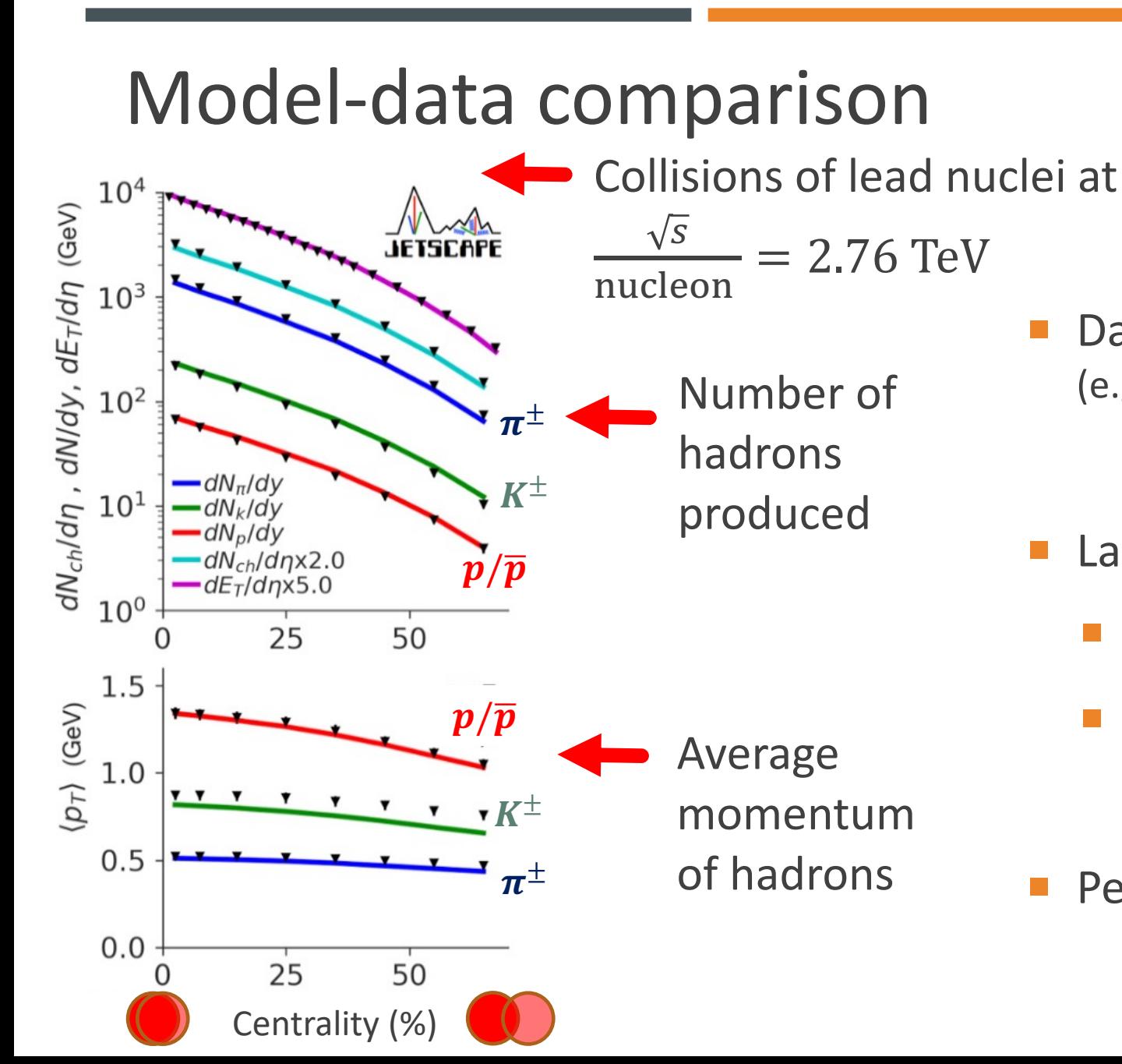

Data available for handful of nuclei and  $\sqrt{s}$ (e.g. Au-Au $\sqrt{s_{NN}}$  =0.2 TeV, Pb-Pb  $\sqrt{s_{NN}}$  = 2.76 TeV)

- Large number of measured observables
	- Many energy/momentum bins
	- Many centrality bins

Percent-level precision is common

## Model-data comparison

Constraints from Bayesian inference:

 $0.20$ 

 $0.15$ 

 $\Sigma$  0.10

 $\binom{\eta}{s}$ kink

 $0.05$ 

 $0.00 -$ 

 $0.1$ 

**Constraints on**  posterior( $\bm{param}$ )  $\propto$   $exp{\left( -\frac{1}{2}\right) }$  $\frac{1}{2}$   $\sum$ observables  $model(\bm{param})-\bm{data})^2$  $uncertainty)^2$ 

**parameters Model prediction** for given set of model parameters

■ Challenge: many parameters (∼10-20)

0.35

JETSCAPE Collaboration, (2021) PRC, PRL90% Credible Interval Prior  $0.4$ 90% Credible Interval Posterior  $\overline{\mathbf{c}}$  $\eta/s \sim \ln\left(\frac{T}{\Lambda}\right)$ lim  $0.3$  $\Lambda_{QCD}$  $T\rightarrow\infty$  $2^{5}$  0.2  $a_{\text{low}}$  $a_{\text{high}}$  $0.1$  $0.0$ 0.15 0.20 0.25 0.30  $T_n$  0.3  $0.2$  $0.4$  $T$  [GeV]  $T$  [GeV]

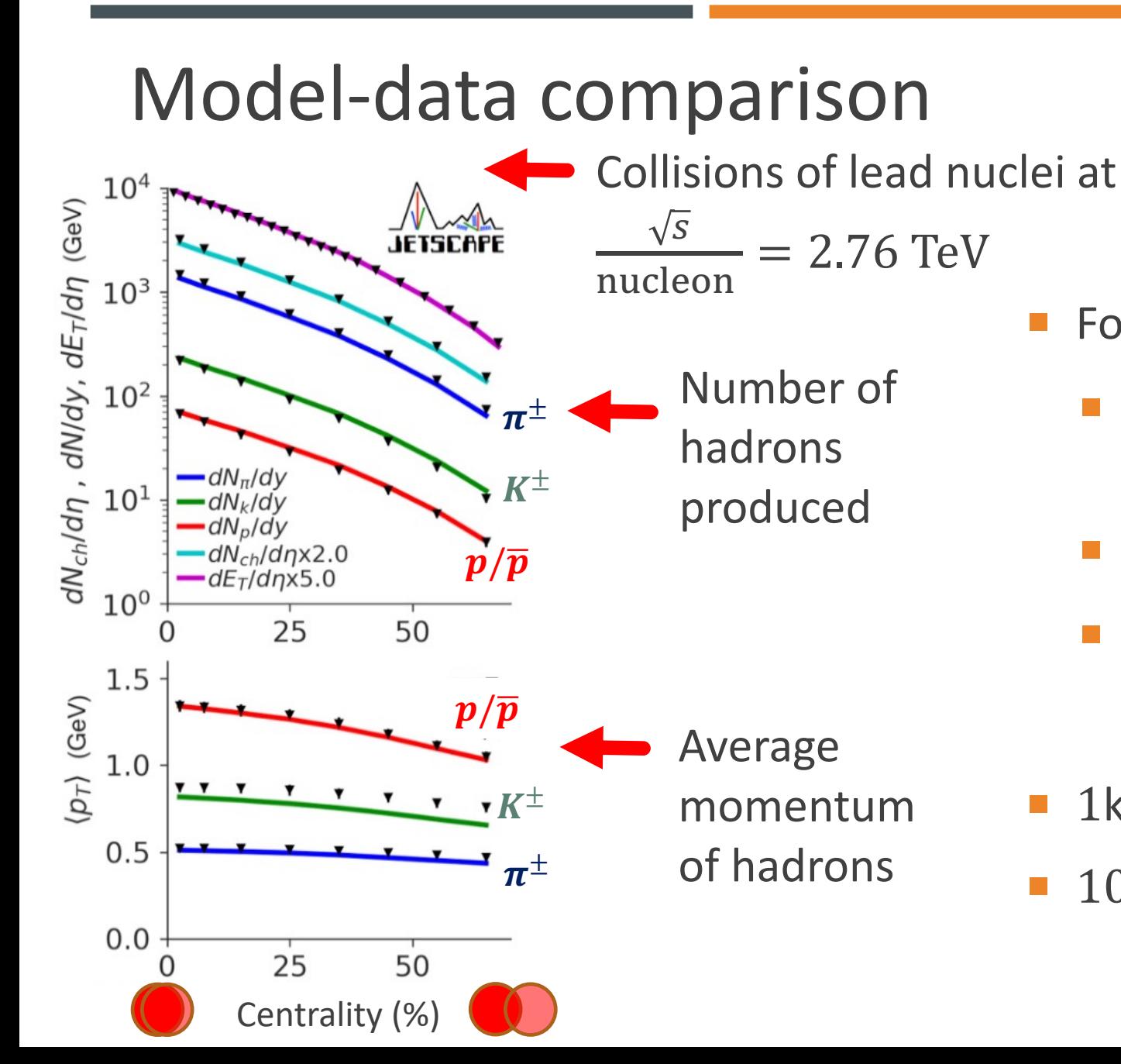

- For one choice of model parameters:
	- Simulate  $10^3$ -10<sup>4</sup> collisions (expt:  $10^6$ ) [model is stochastic]
	- Simulation: a few core-minute/collision
	- $=$  ~100-1000 core-hours per param
- 1k param samples  $\rightarrow \sim 10^5$ -10<sup>6</sup> core-hour
- 10k param samples  $\rightarrow \sim 10^6$ -10<sup>7</sup> core-hour

#### Model-data comparison

#### **MODEL TRAINING & OB**

A 20-dimensional model parameter space with 1,000 training points

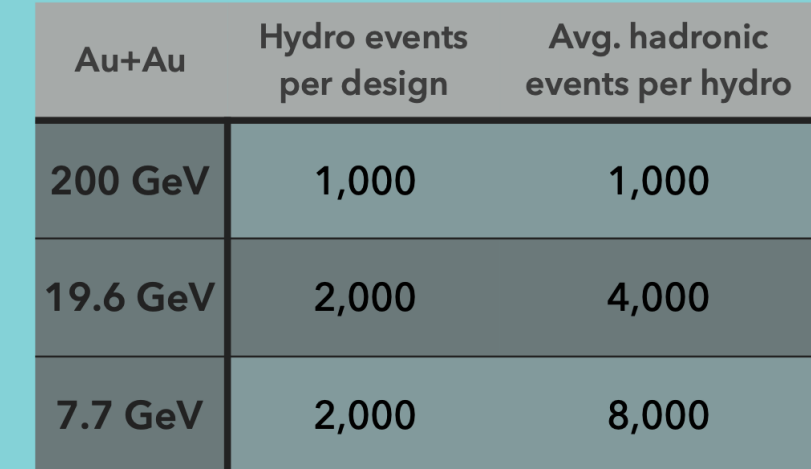

Open Science Grid delivered 5 million CPU hours for the data generation

#### Chun Shen (Wayne State)

**Inverse Problems and Uncertain** 

- For one choice of model parameters:
	- Simulate  $10^3$ -10<sup>4</sup> collisions (expt:  $10^6$ ) [model is stochastic]
	- Simulation: a few core-minute/collision
	- $\blacksquare$  = ~100-1000 core-hours per param

- 1k param samples  $\rightarrow \sim 10^5$ -10<sup>6</sup> core-hour
- 10k param samples  $\rightarrow \sim 10^6$ -10<sup>7</sup> core-hour

Chun's talk this morning

#### Emulation

posterior( $\overrightarrow{param}$ )  $\propto prior(\overrightarrow{param})\times exp\Big(-\frac{1}{2}\Big)$  $\frac{1}{2}(Model(\overline{\textbf{param}}) - \textbf{D})$  $\boldsymbol{T}$  $\text{Covar}^{-1}(\overrightarrow{\textit{Model}}(\overrightarrow{\textit{param}}) - \overrightarrow{\textit{D}})$ 

- **Posterior is high-dimensional: expensive to sample**
- Solution (that we use): replace model by emulators (Gaussian processes)
- Emulator covariance kernel:

$$
k(\mathbf{x}_p, \mathbf{x}_q) = k_{\exp}(\mathbf{x}_p, \mathbf{x}_q) + k_{\text{noise}}(\mathbf{x}_p, \mathbf{x}_q)
$$

"Interpolation component":

$$
k_{\exp}(\mathbf{x}_p, \mathbf{x}_q) = C^2 \exp\left(-\frac{1}{2} \sum_{i=1}^s \frac{|x_{p,i} - x_{q,i}|^2}{l_i^2}\right)
$$

"Statistical component":

$$
k_{\text{noise}}(\mathbf{x}_p, \mathbf{x}_q) = \sigma_{\text{noise}}^2 \delta_{p,q}
$$

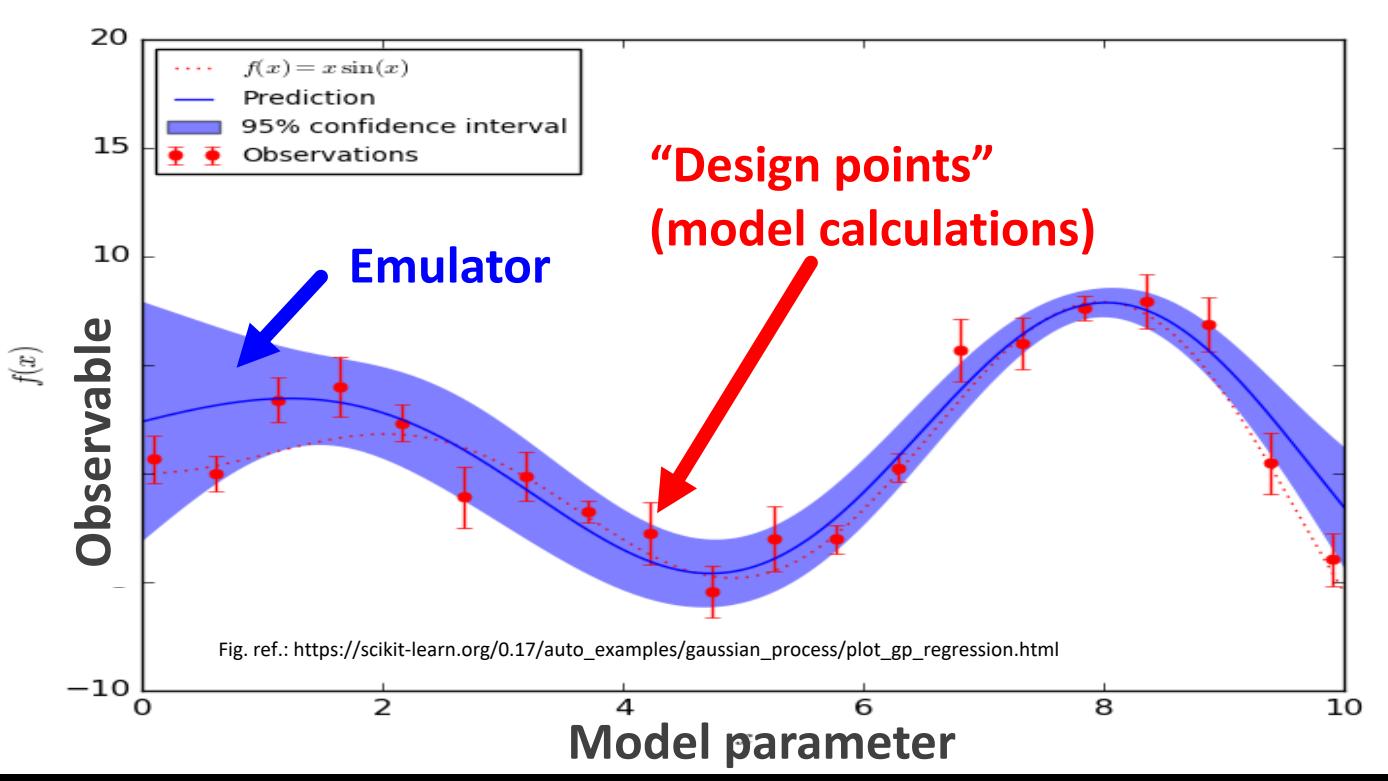

## Emulation with stochastic simulations

Fig. ref.: https://scikitlearn.org/0.17/auto\_examples/gaussian\_process/plot\_gp \_regression.html

12

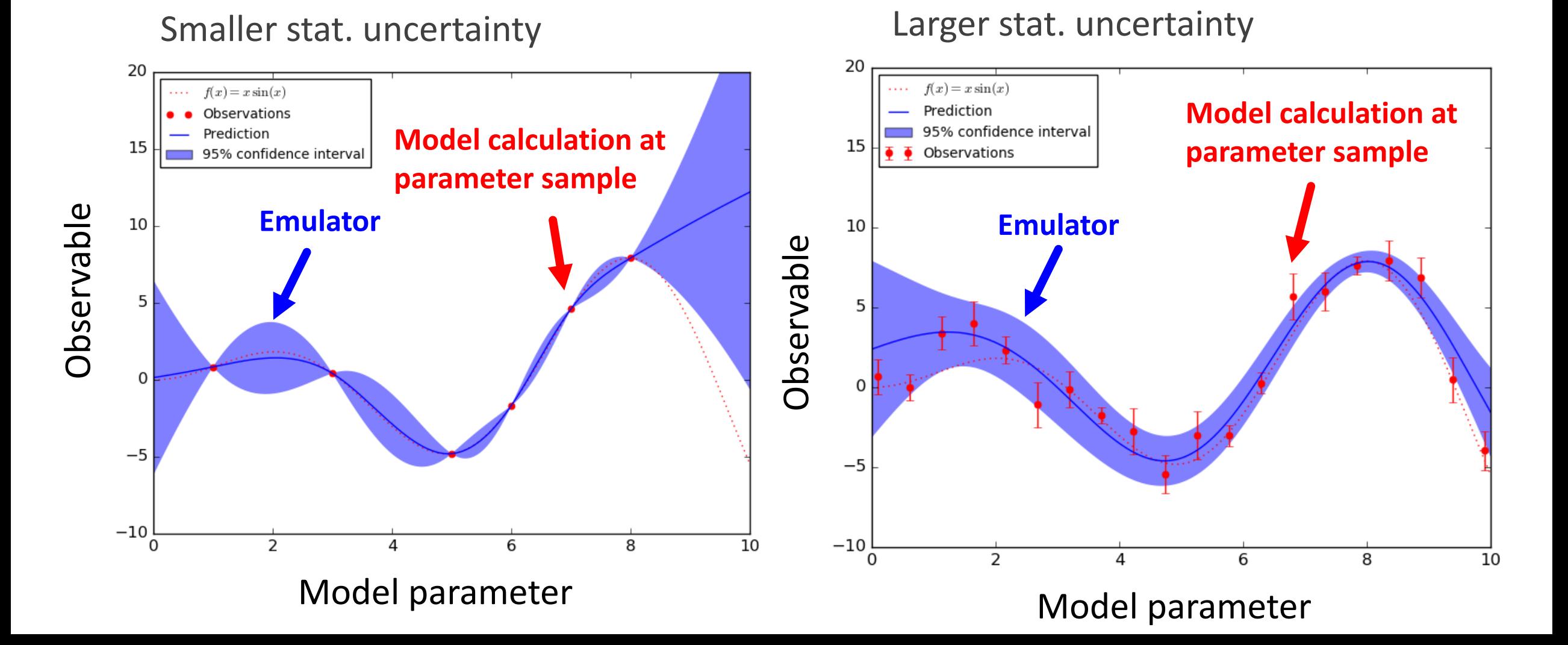

- Given computational budget:
	- $M_{event}$  = collisions per parameter sample
	- $N_{param\ samples}$  = number of parameter samples
	- Budget =  $M_{event} \times N_{param \, samples}$

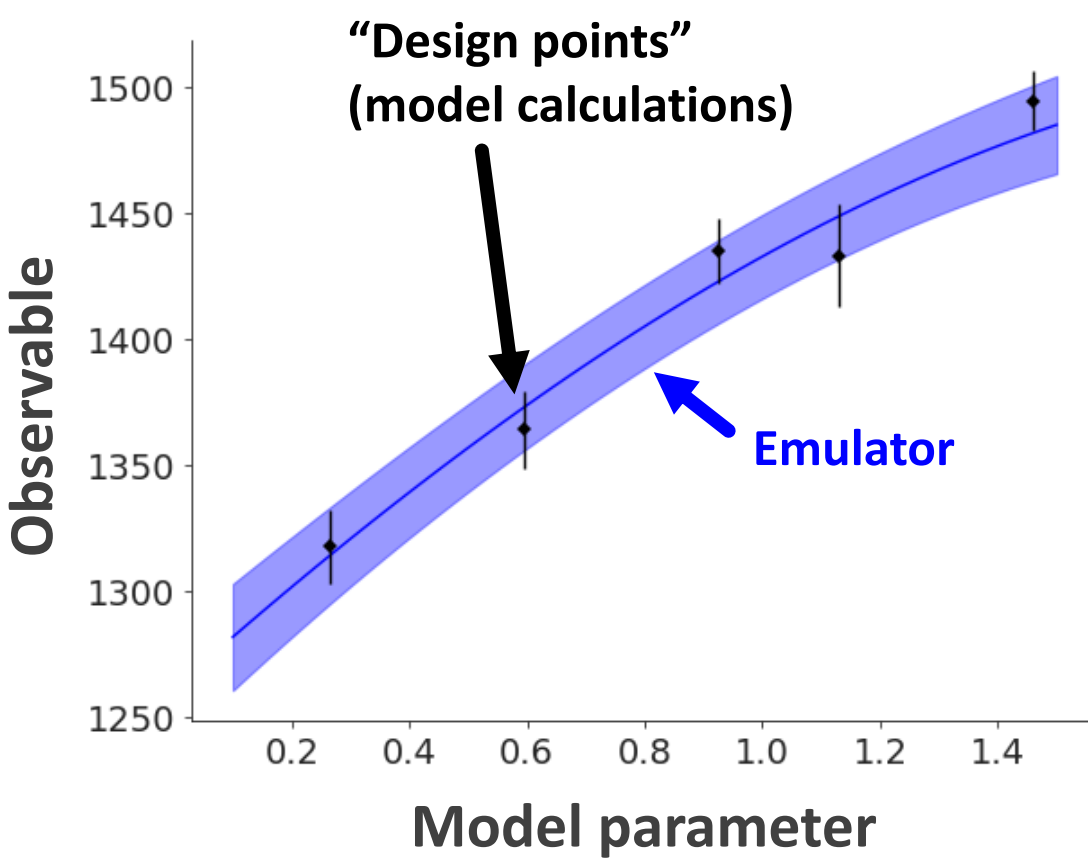

- Given computational budget:
	- $M_{event}$  = collisions per parameter sample
	- $N_{params \, samples}$  = number of parameter samples
	- Budget =  $M_{event} \times N_{param \, samples}$
- **For given budget, what is the optimal**  $M_{event}$  **and**  $N_{param \, samples}$ ?
	- $\blacksquare$  Optimal = minimizes uncertainty on parameters
- ¡ "Rule of thumb"?:

 $N_{param\ samples} \sim 10\times$ (number of model parameters)

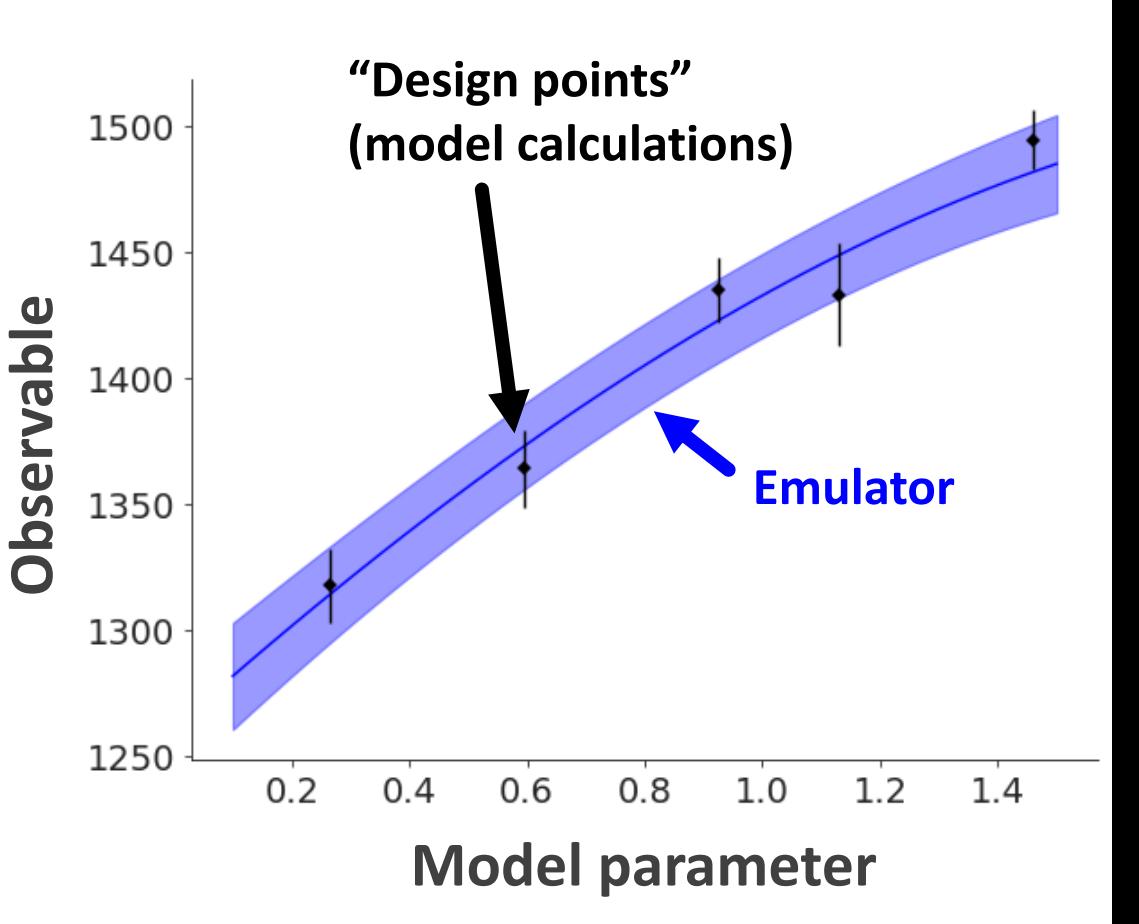

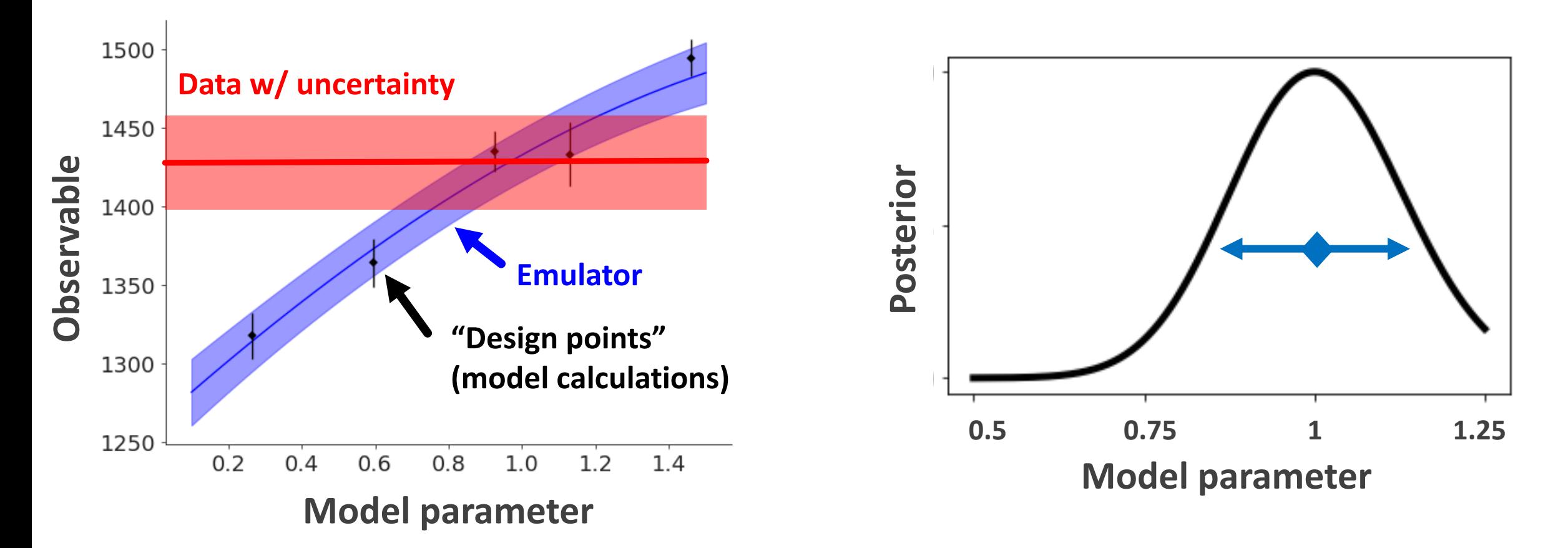

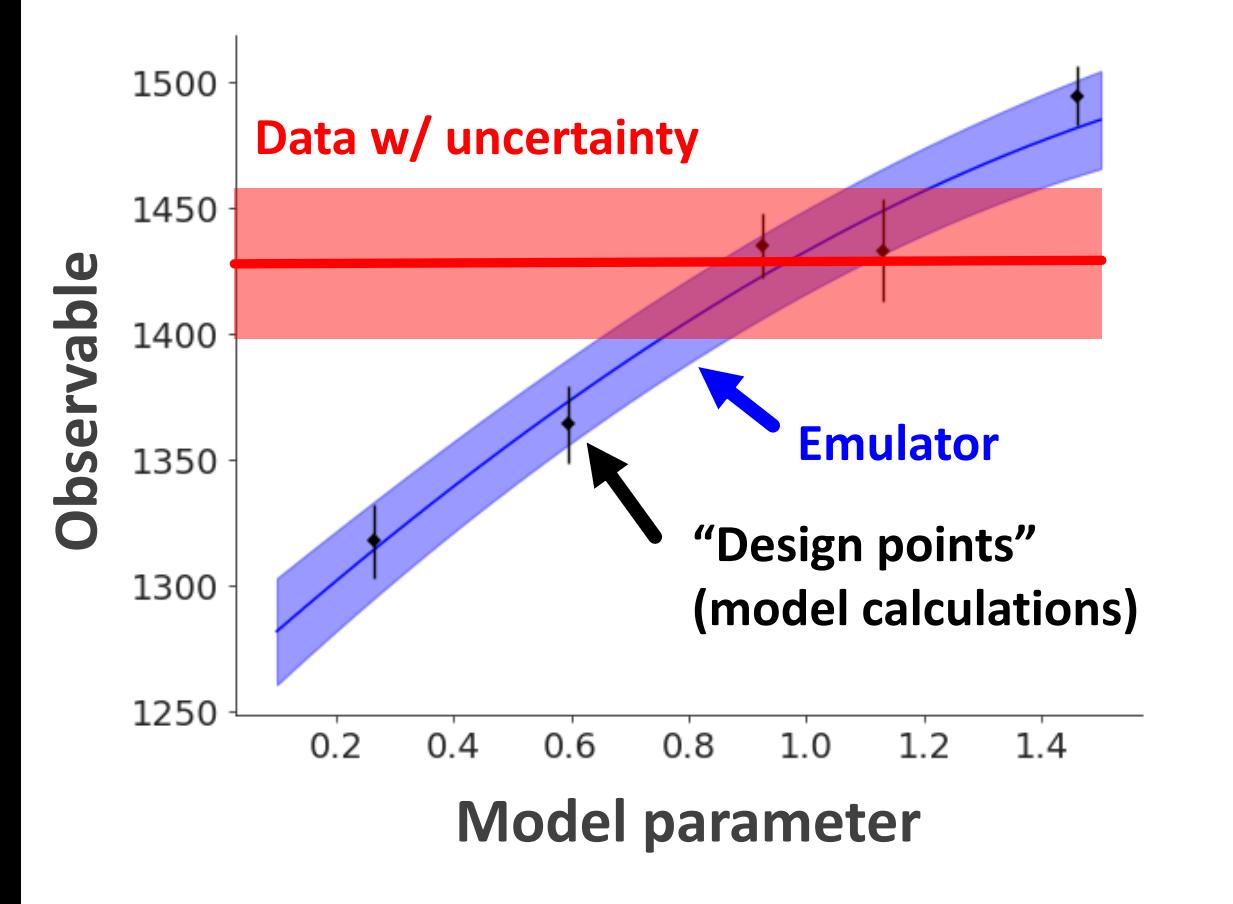

 $M_{event} \times N_{param \, samples}$  (budget) fixed

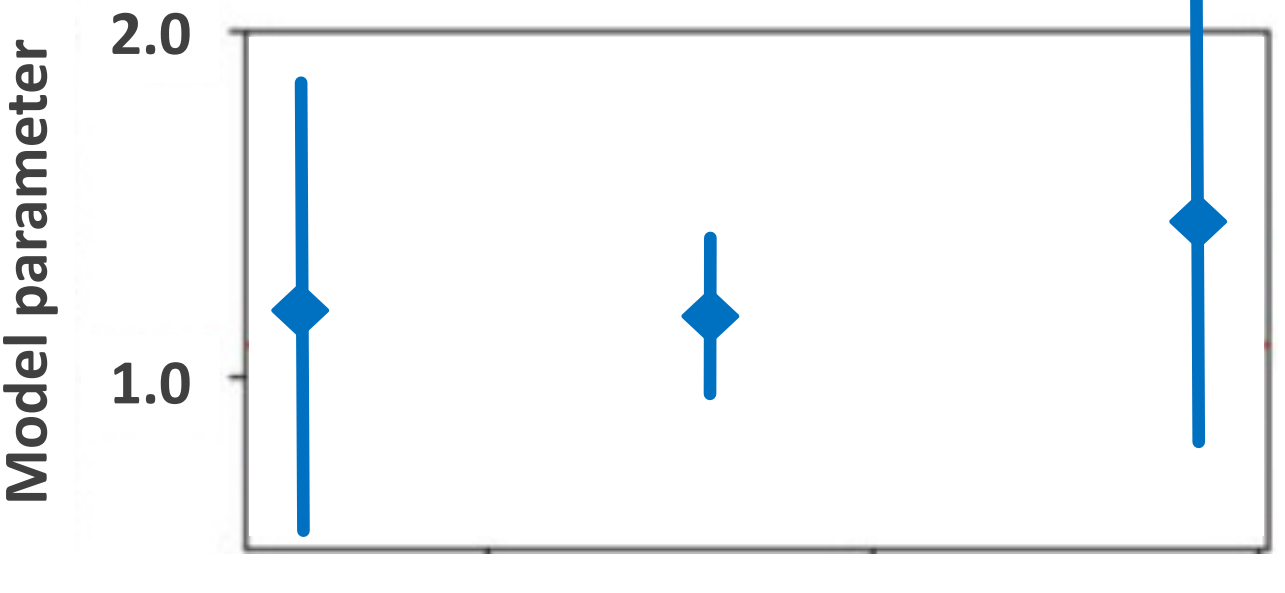

 $M_{event} \gg N_{param \, samples}$   $M_{event} \ll N_{param \, samples}$ 

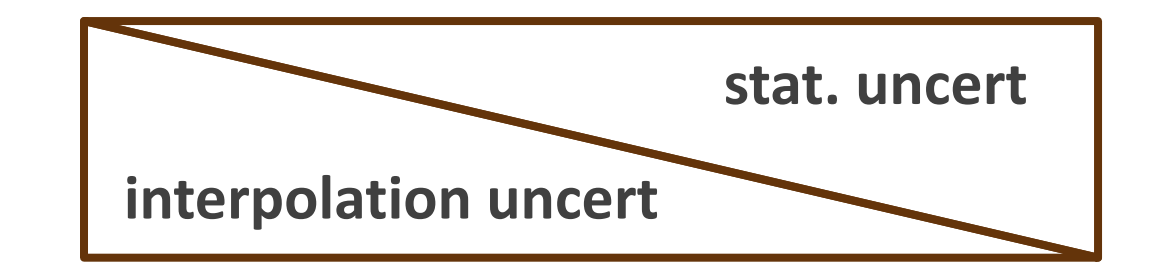

#### Trade-off in emulation with closure tests

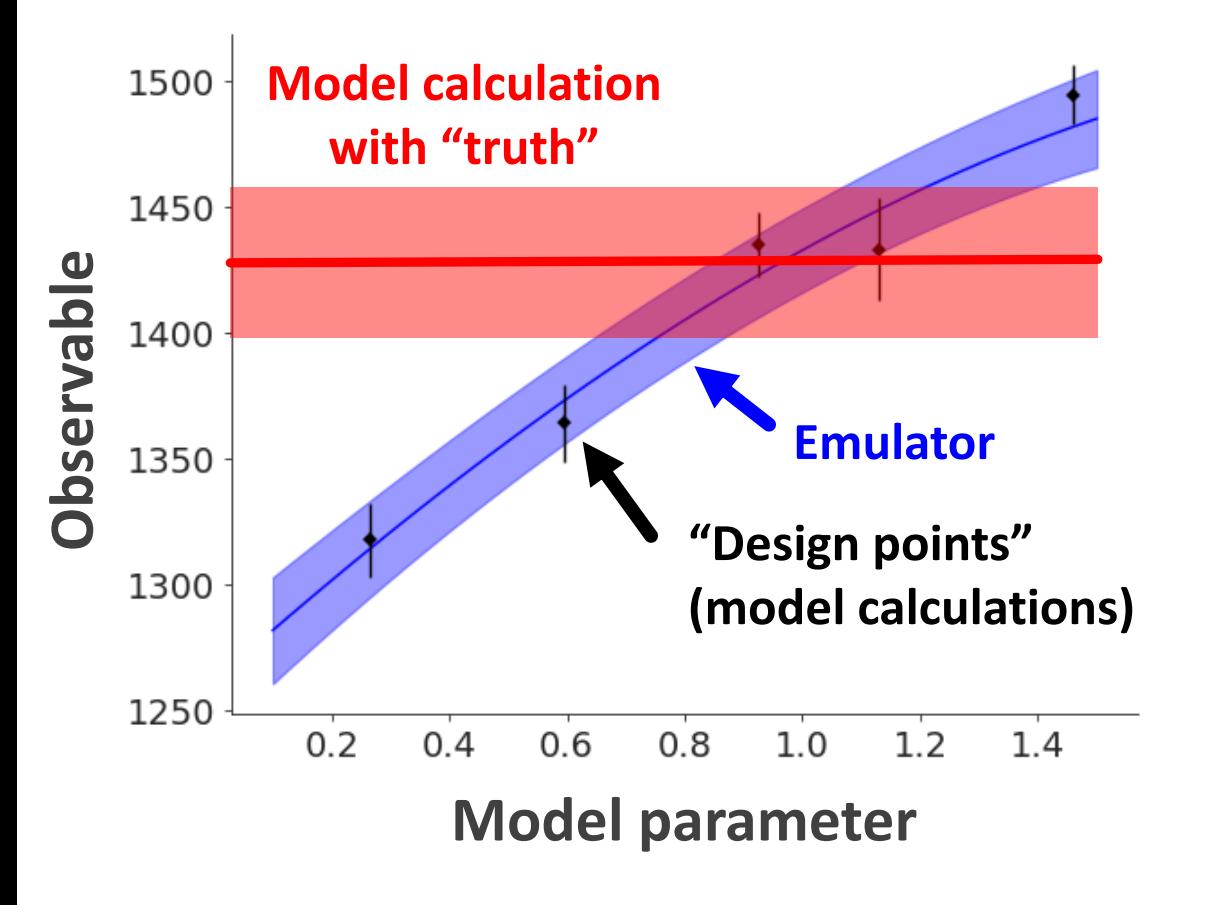

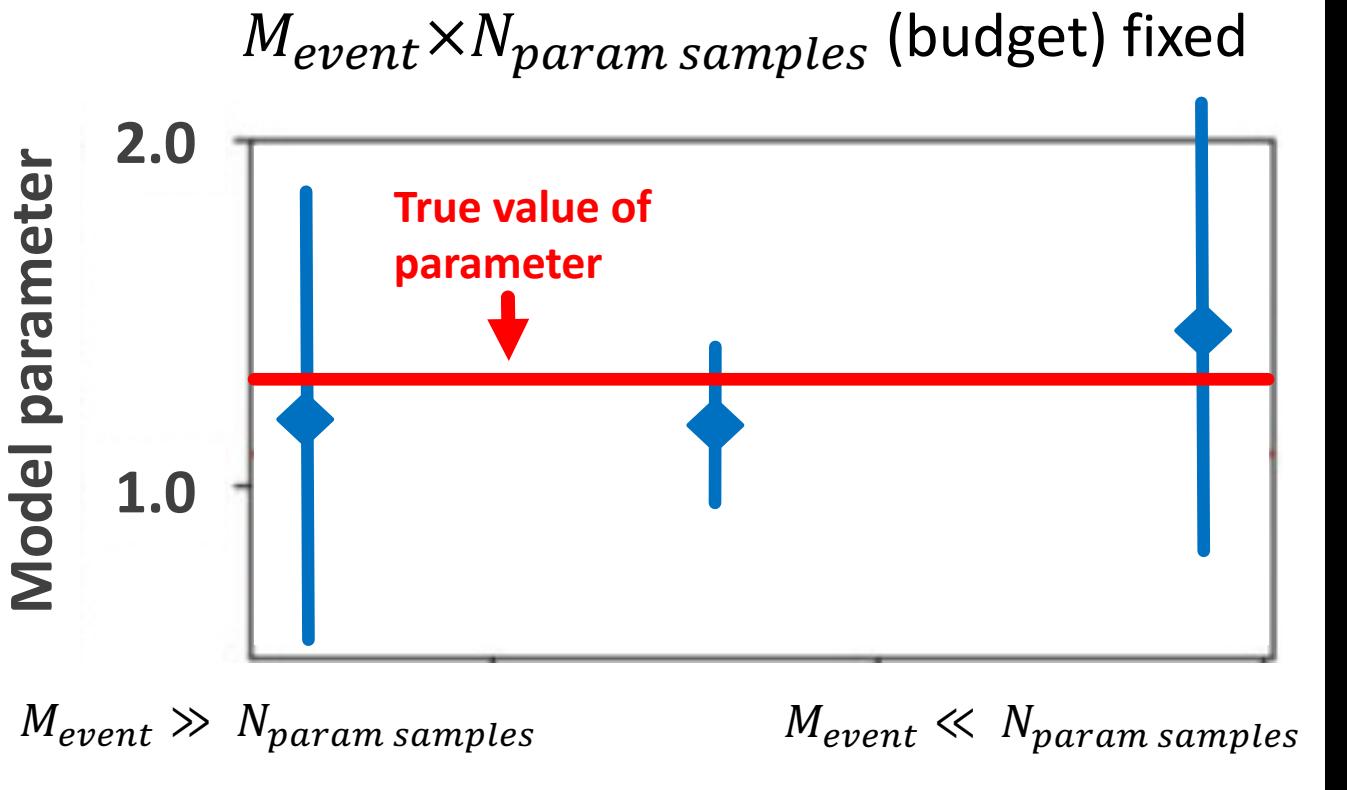

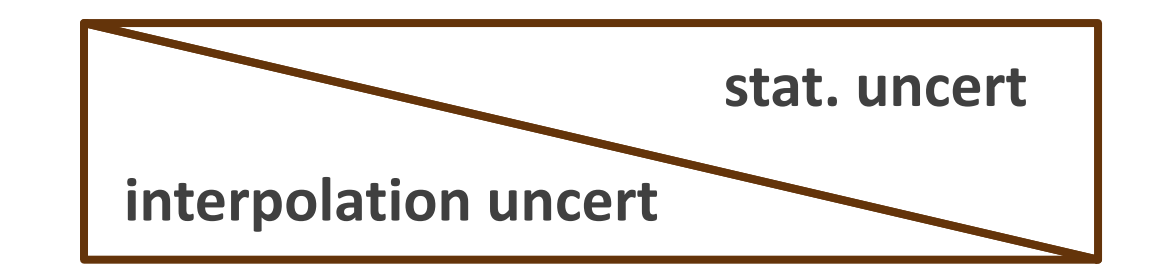

#### Observable: transverse anisotropy

Based on figures by Derek Teaney, CMS Coll., MADAI, H. Elfner and J. Bernhard CMS Event display of  $\frac{dE}{d\phi}$  in calorimeter Spatial anisotropy Momentum anisotropy **Energy deposition Early dynamics Hydrodynamics Hadronic transport** 

$$
\varepsilon_n e^{in\Phi_n} = \frac{\int_0^\infty dr r \int_0^{2\pi} d\phi \ r^n \epsilon(r, \phi) e^{in\phi}}{\int_0^\infty dr r \int_0^{2\pi} d\phi \ r^n \epsilon(r, \phi)}
$$

$$
\langle \varepsilon_n \rangle = \frac{1}{M_{\text{ev}}} \sum_{j=1}^{M_{\text{ev}}} \varepsilon_n \{\text{event } j\}
$$

Transverse initial energy density: Transverse momentum distribution of hadrons:

$$
\frac{dN}{d\phi} = \frac{N}{2\pi} \left[ 1 + 2 \sum_{n} v_n \cos\left(n(\phi - \Phi_n)\right) \right]
$$

#### Observable: transverse anisotropy

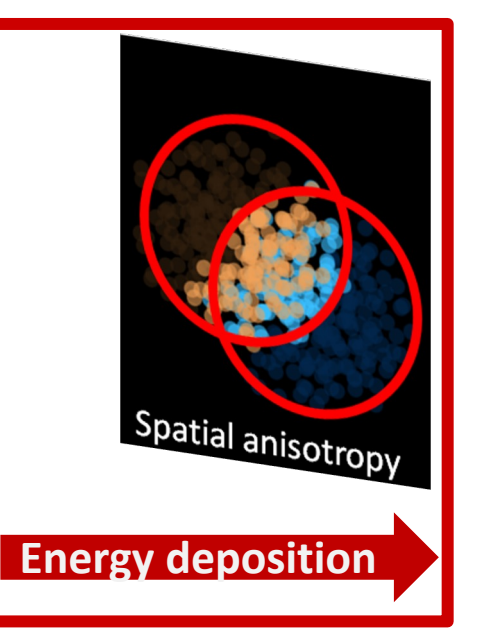

#### INITIAL ENERGY DEPOSITION (TRENTO)

Parameterization for energy deposition at  $\tau=0^+$ 

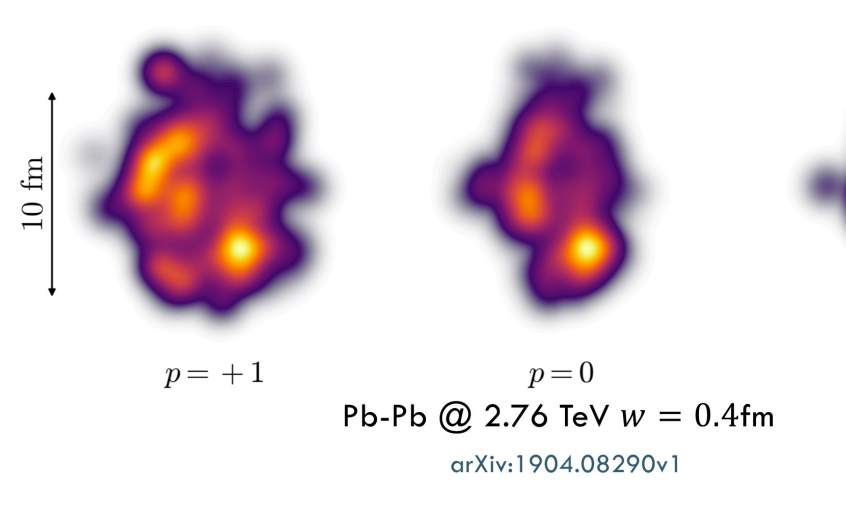

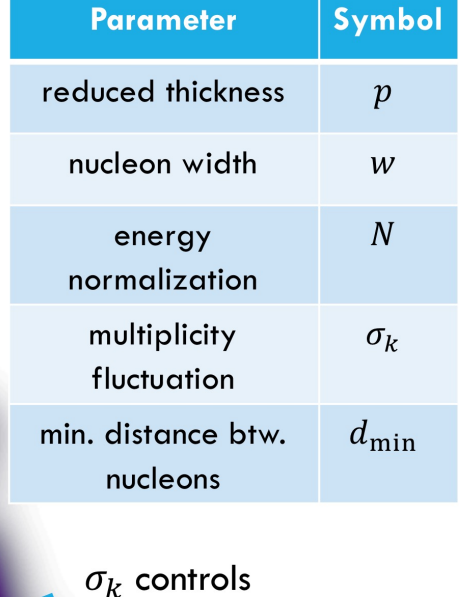

'contrast'

Slide by Derek Everett (Ph.D. Ohio State)

 $p=-1$ 

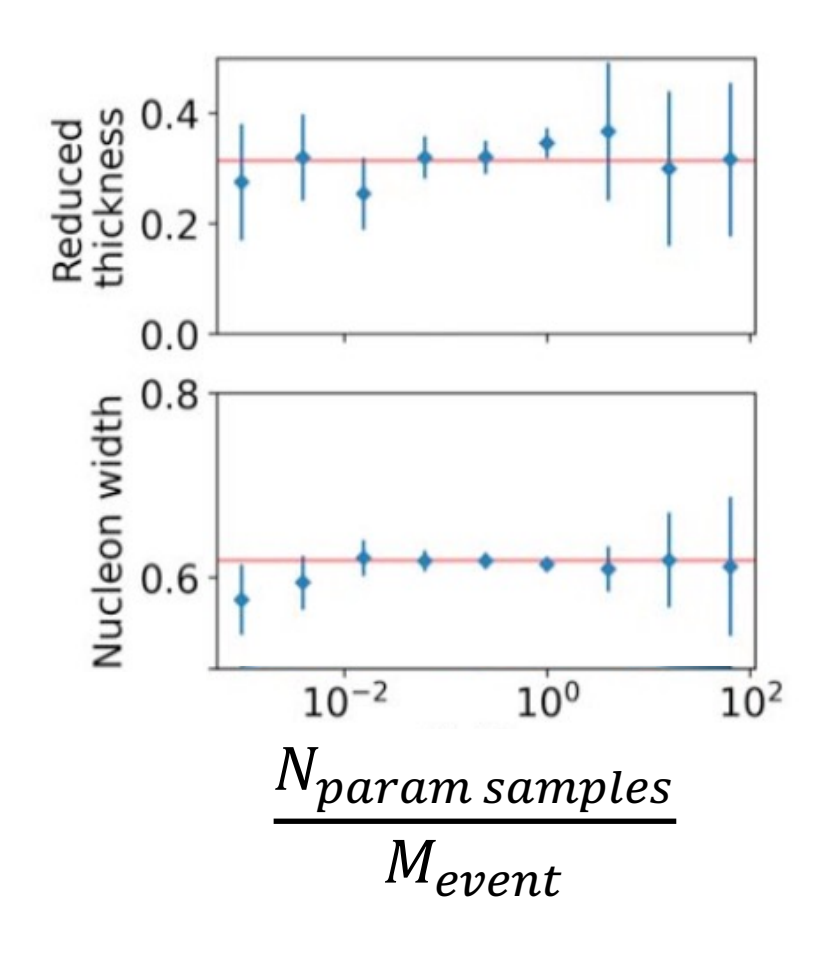

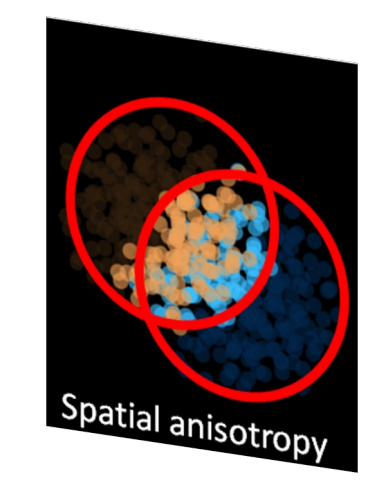

$$
\varepsilon_n e^{in\Phi_n} = \frac{\int_0^\infty dr r \int_0^{2\pi} d\phi \ r^n \epsilon(r, \ \phi) e^{in\phi}}{\int_0^\infty dr r \int_0^{2\pi} d\phi \ r^n \epsilon(r, \ \phi)}
$$

$$
\langle \varepsilon_n \rangle = \frac{1}{M_{\rm ev}} \sum_{j=1}^{M_{\rm ev}} \varepsilon_n \{ \text{event } j \}
$$

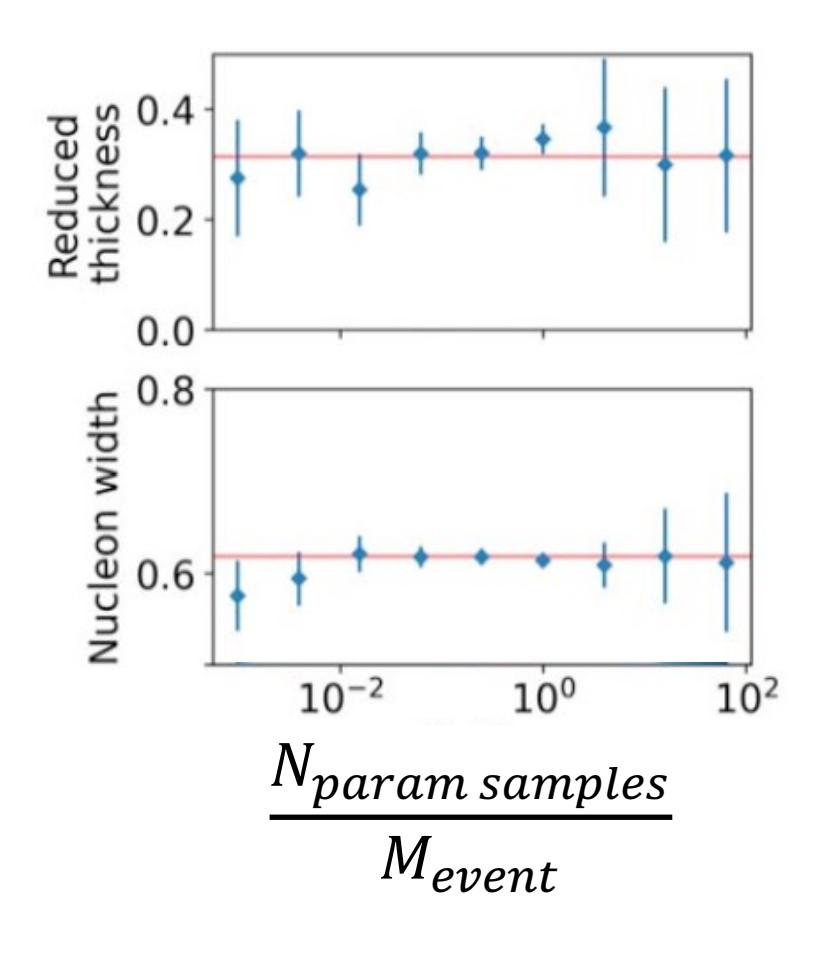

- **Quantifying closure:** 
	- Value of posterior at true value of parameters

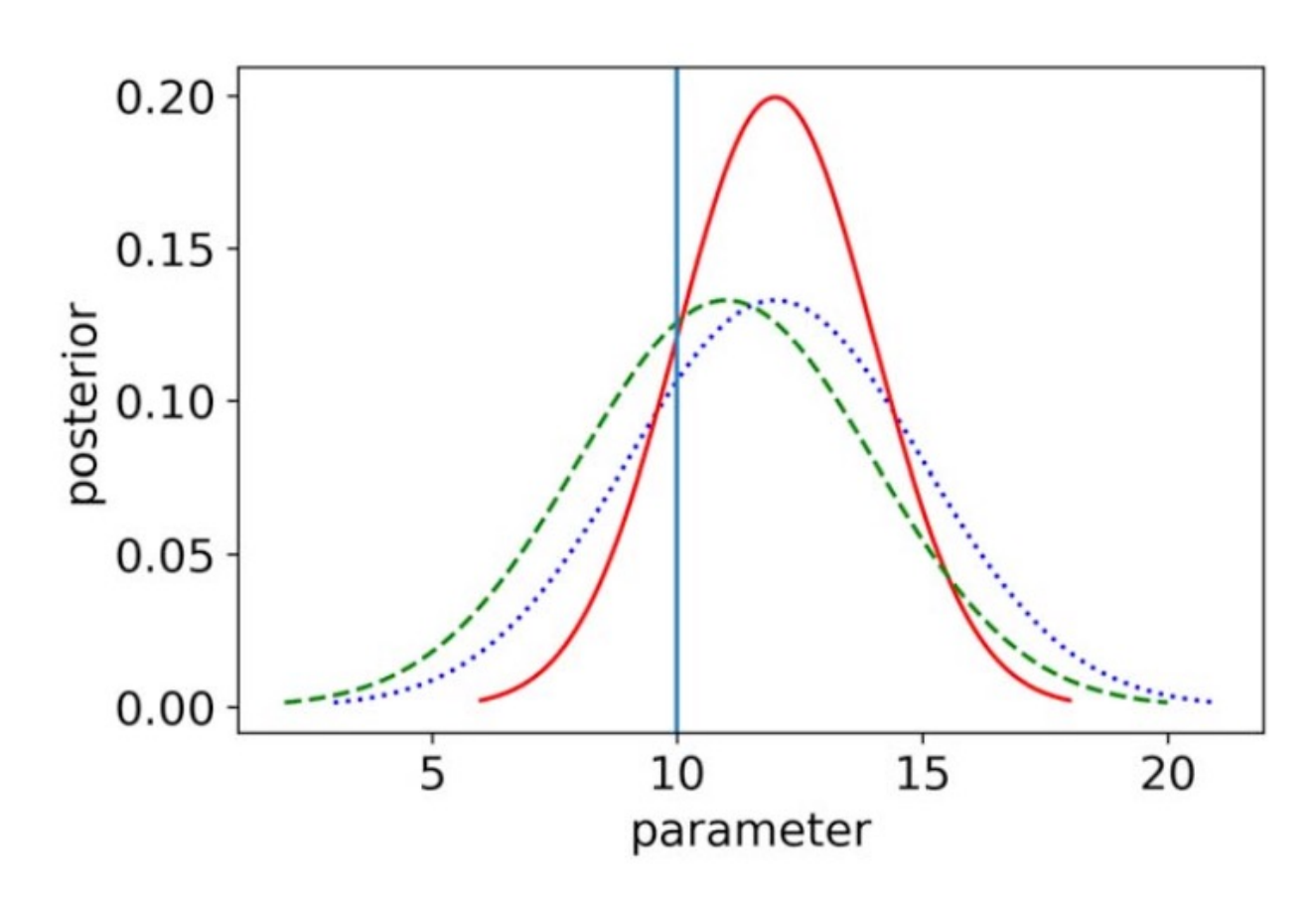

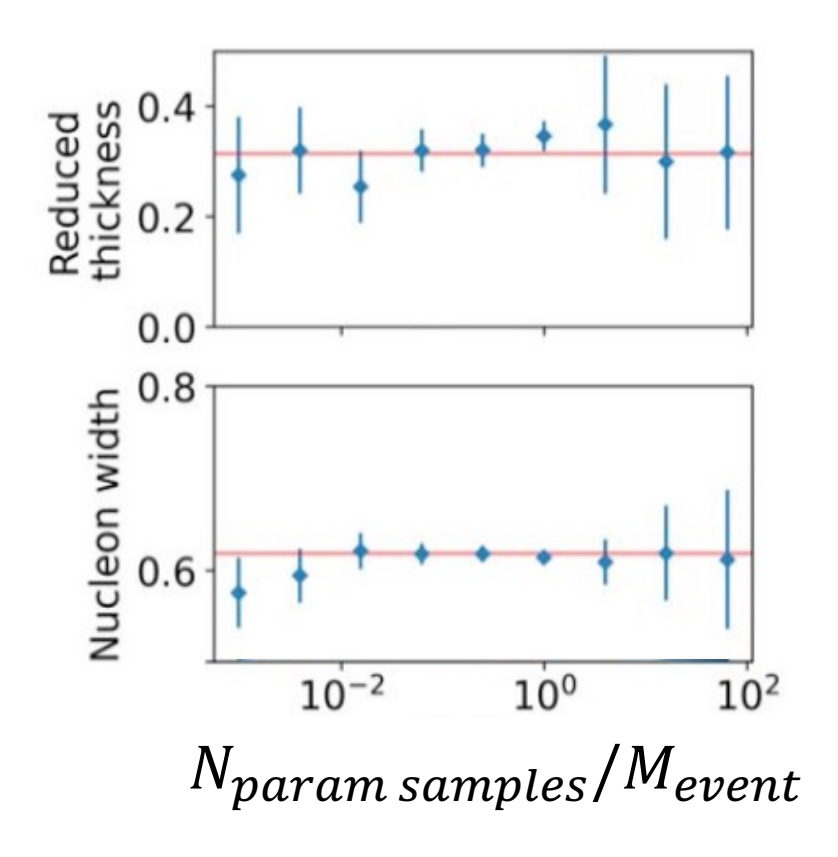

- **Quantifying closure:** 
	- Value of posterior at true value of parameters

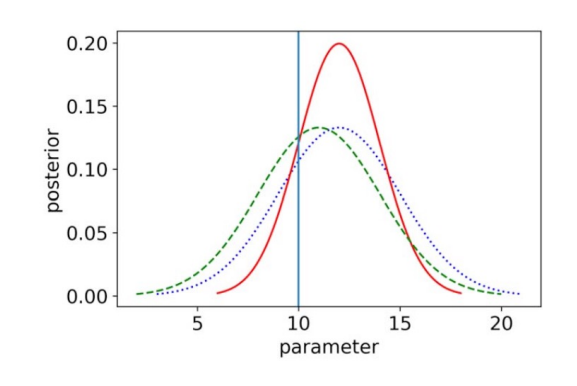

- **E** Akaike information criterion
	- $= -2 \ln$  Likelihood<sub>max</sub> + 2 (number of model parameters)
	- **Used for model comparison**

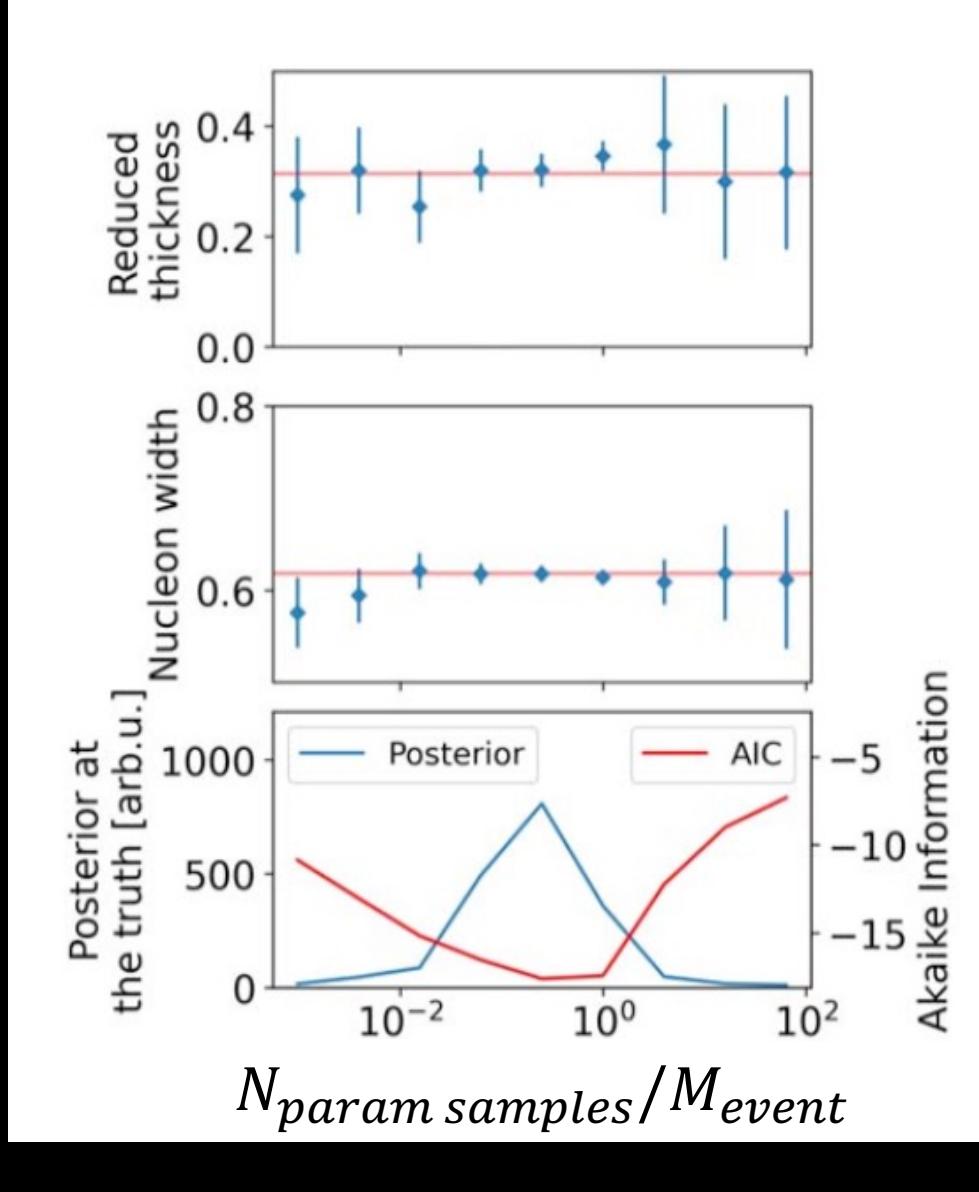

- Quantifying closure:
	- Value of posterior at true value of parameters

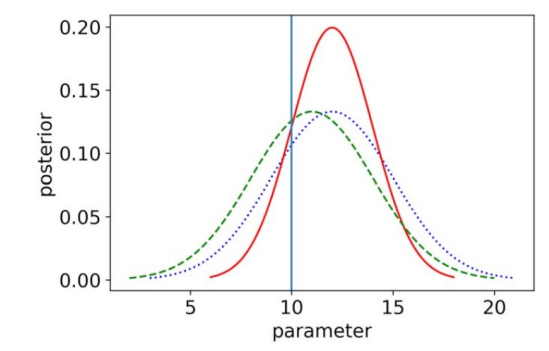

- **E** Akaike information criterion
	- $= -2 \ln L_{max} + 2$  (number of model parameters)
	- Used for model comparison

Best use of budget (best constraints) when  $N_{params}$  Samples /  $M_{event} \sim 0.1 - 1$ 

#### 2 observables, 2 parameters (changing params)

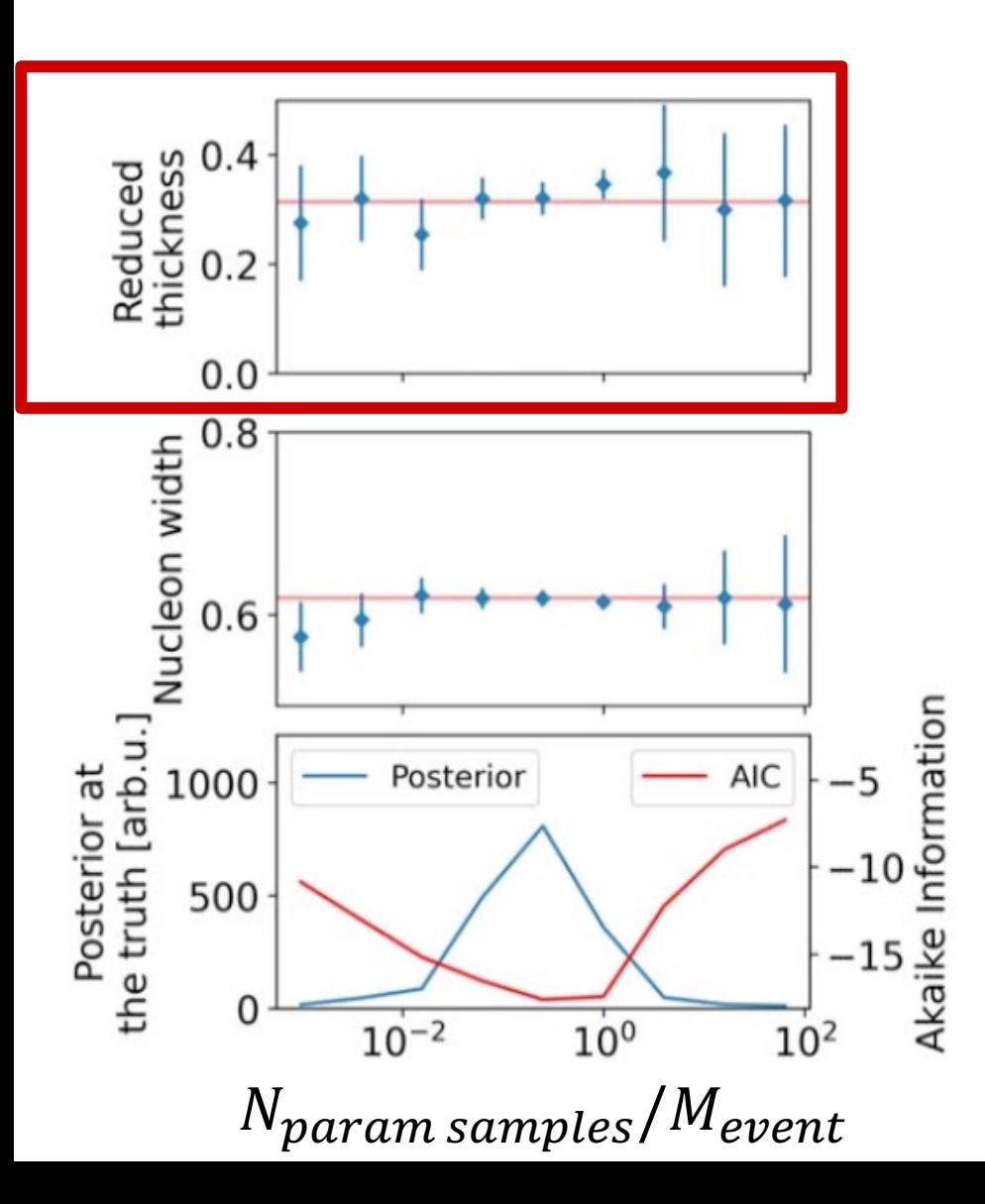

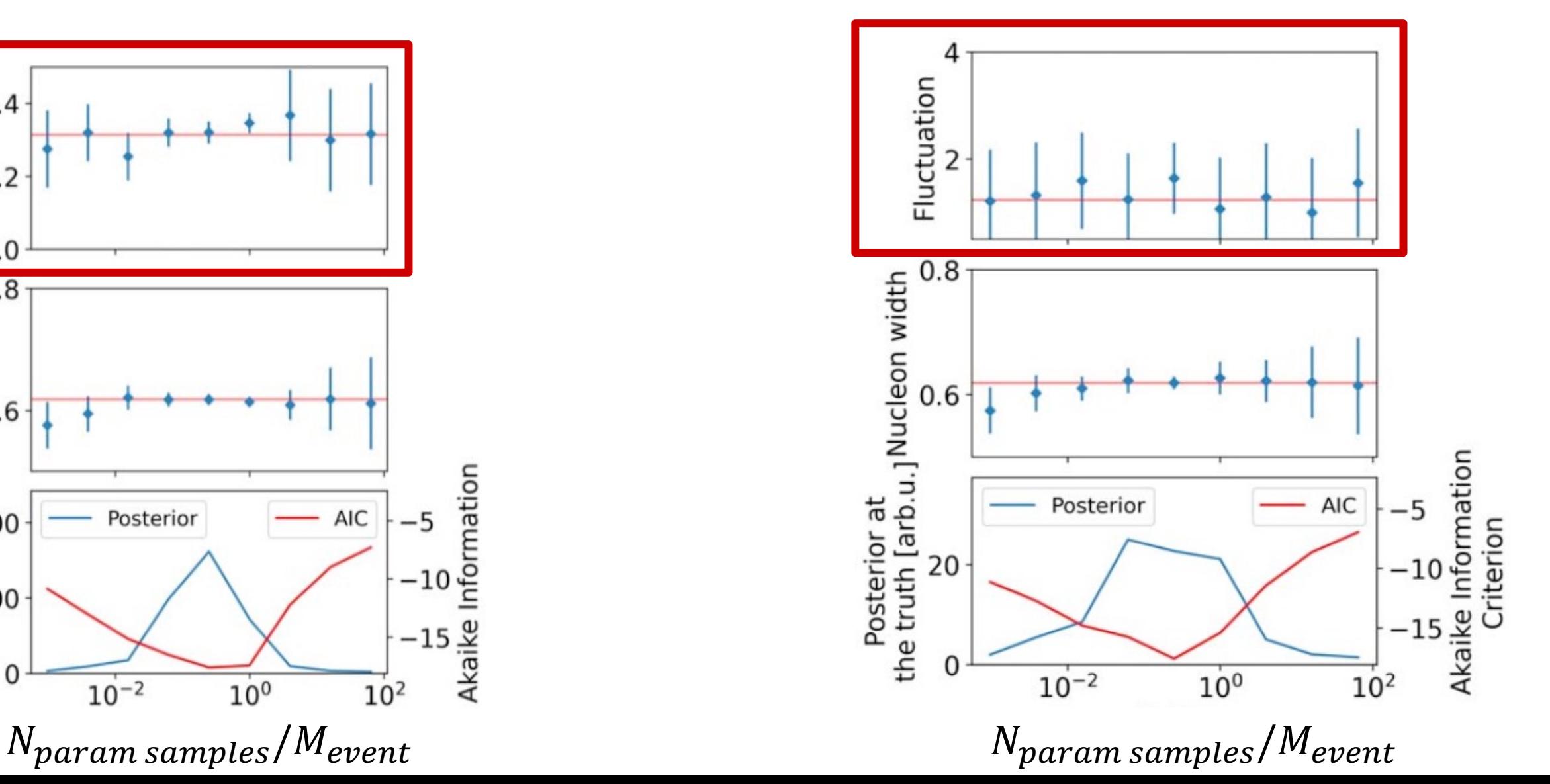

# 2 observables, 2 params (changing uncert. of "data")

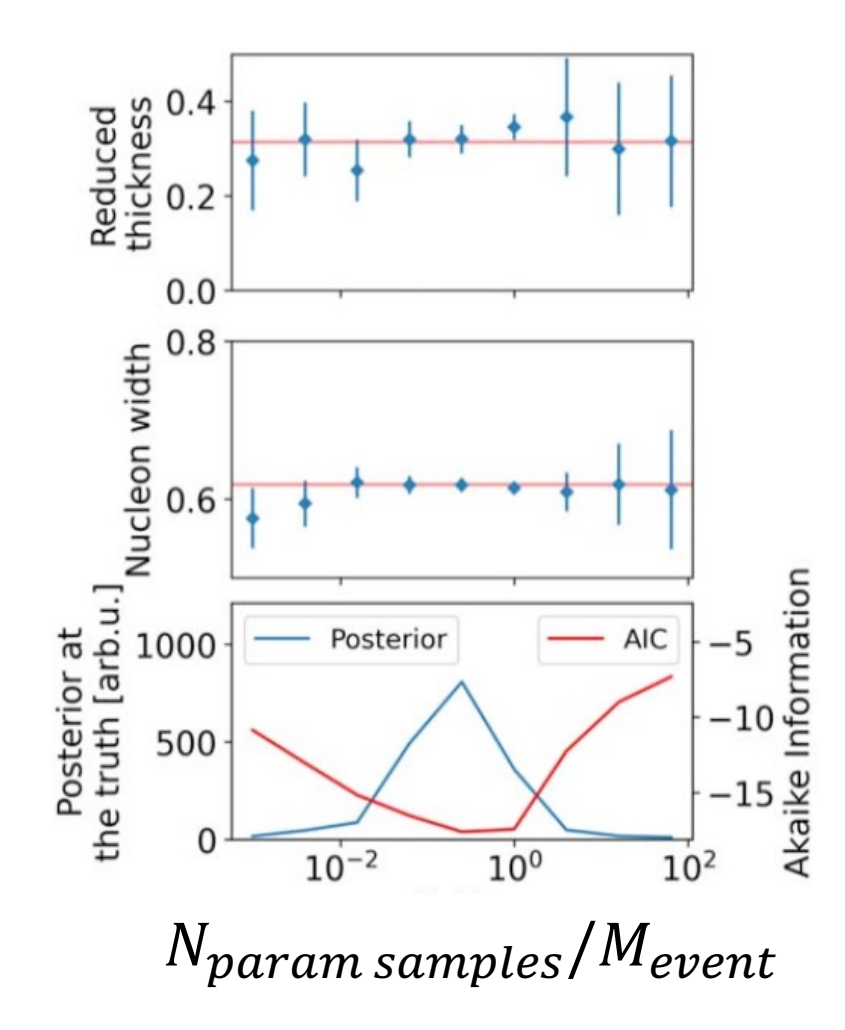

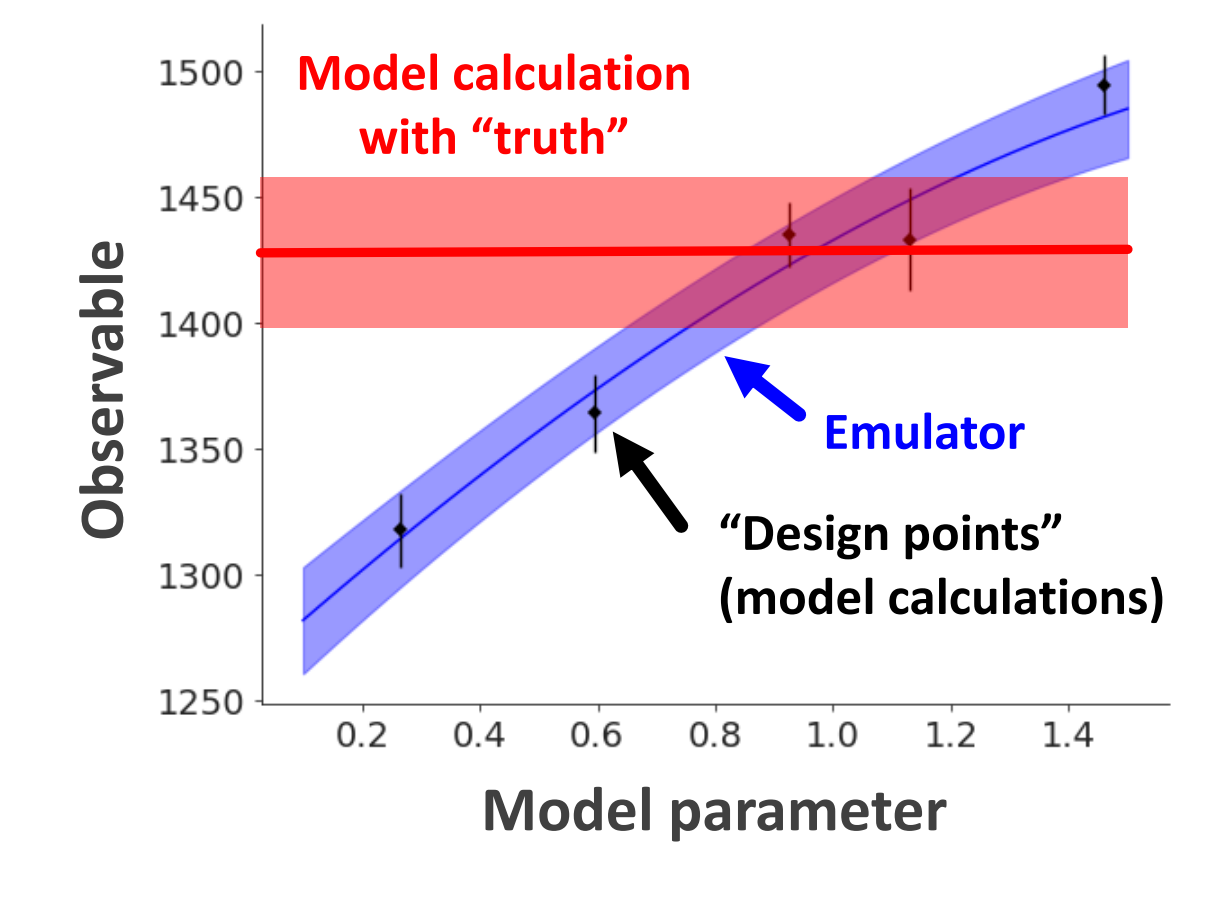

#### 2 observables, 2 params (changing uncert. of "data")

**"Data uncertainty" 2X larger "Data uncertainty" 2X smaller**Reduced<br>thickness<br>thickness  $0.4$ Reduced<br>thickness<br>thickness Reduced<br>thickness<br>c.o.2  $0.0$  $0.0$  $0.0$  $0.8$  $0.8$  $0.8$ Posterior at<br>the truth [arb.u.]<br> $\frac{1}{2}$  Nucleon width Posterior at<br>the truth [arb.u.] Nucleon width Nucleon width  $0.6$  $6.6$  $0.6$ Akaike Information Akaike Information Akaike Information<br>Criterion the truth [arb.u.] 1000  $-5$ Posterior **AIC** Posterior **AIC** 1000 Posterior at Posterior **AIC** 400 Criterion 500 500 200  $-15.$  $-15$  $-15$  $\mathbf{0}$  $\Omega$  $10^{-2}$  $10^{-2}$  $10^{-2}$  $10<sup>0</sup>$  $10<sup>0</sup>$  $10<sup>0</sup>$  $10<sup>2</sup>$  $10<sup>2</sup>$  $10<sup>2</sup>$  $N_{param \, samples}/M_{event}$   $N_{param \, samples}/M_{event}$   $N_{param \, samples}/M_{event}$ 

## 2/3/4 observables, 2 params (changing # of observables)

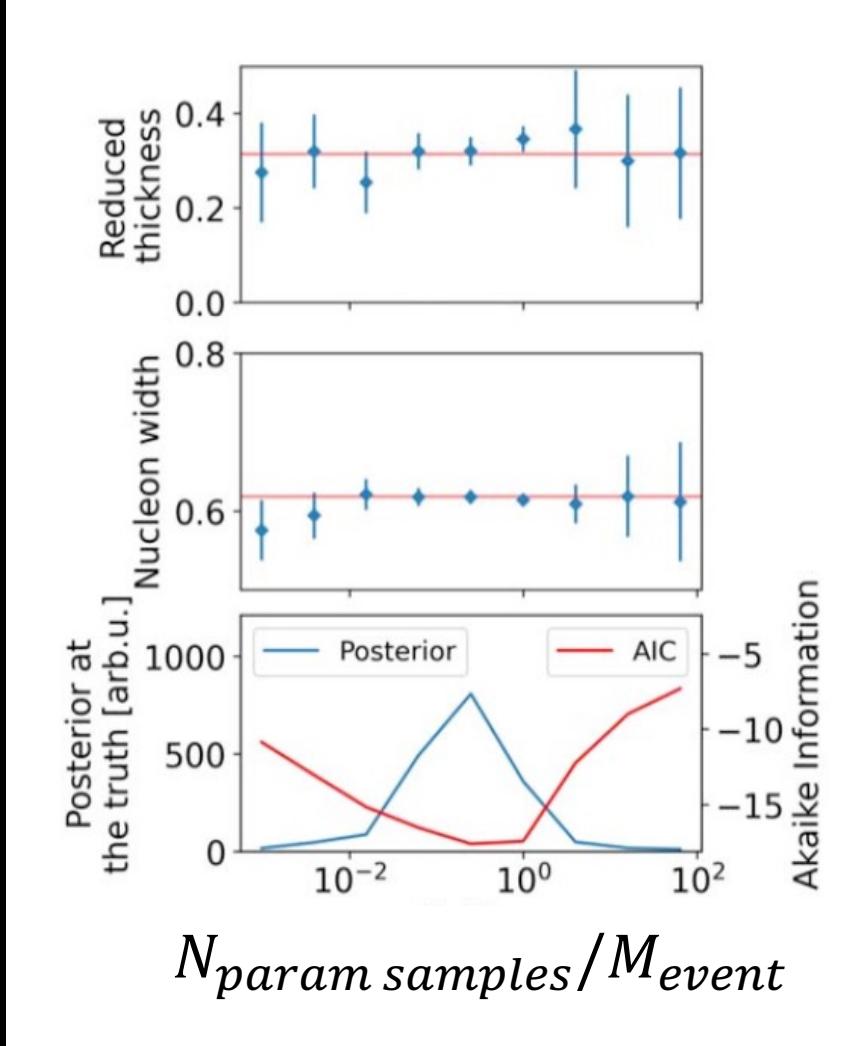

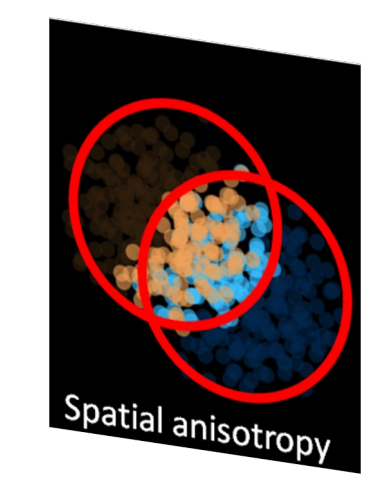

$$
\varepsilon_n e^{in\Phi_n} = \frac{\int_0^\infty dr r \int_0^{2\pi} d\phi \ r^n \epsilon(r, \ \phi) e^{in\phi}}{\int_0^\infty dr r \int_0^{2\pi} d\phi \ r^n \epsilon(r, \ \phi)}
$$

$$
\langle \varepsilon_n \rangle = \frac{1}{M_{\text{ev}}} \sum_{j=1}^{M_{\text{ev}}} \varepsilon_n \{\text{event } j\}
$$

#### 2/3/4 observables, 2 params (changing # of observables)

#### **2 observables 3 observables 4 observables**

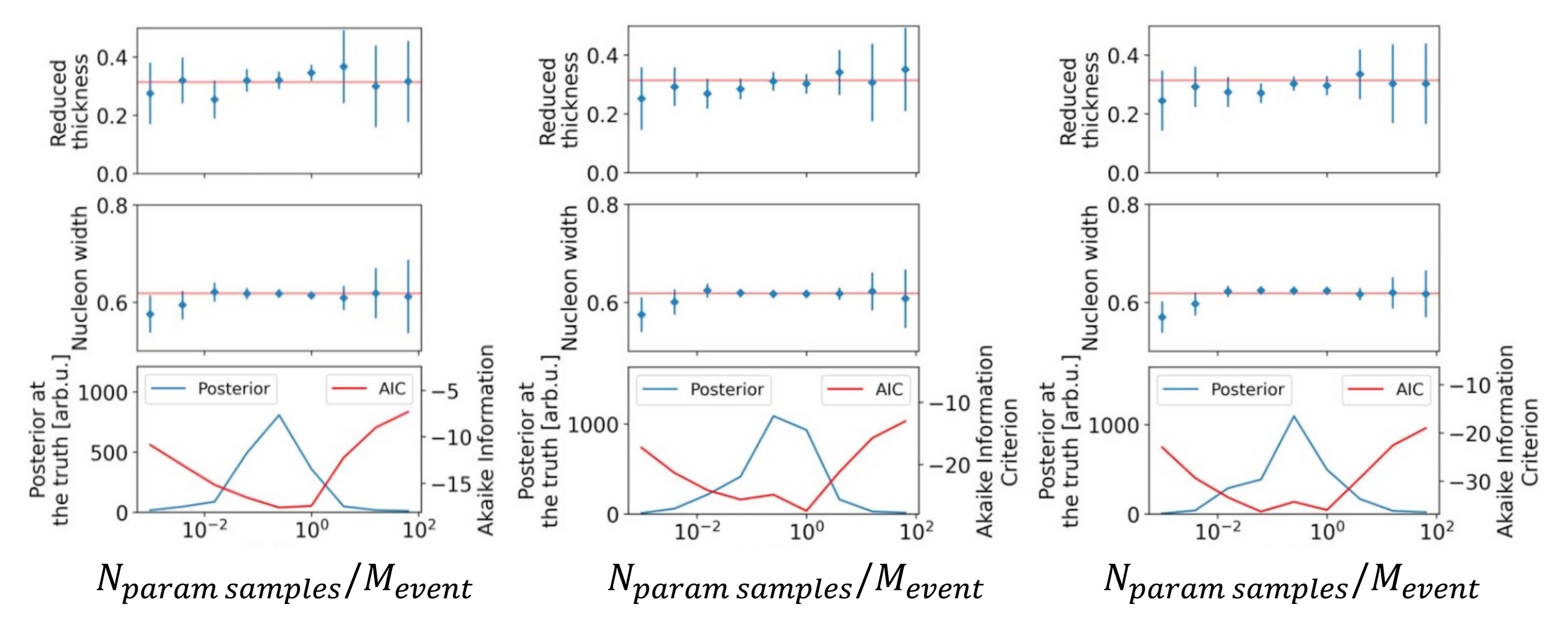

## 2/3/4 observables, 3 params (changing # of observables)

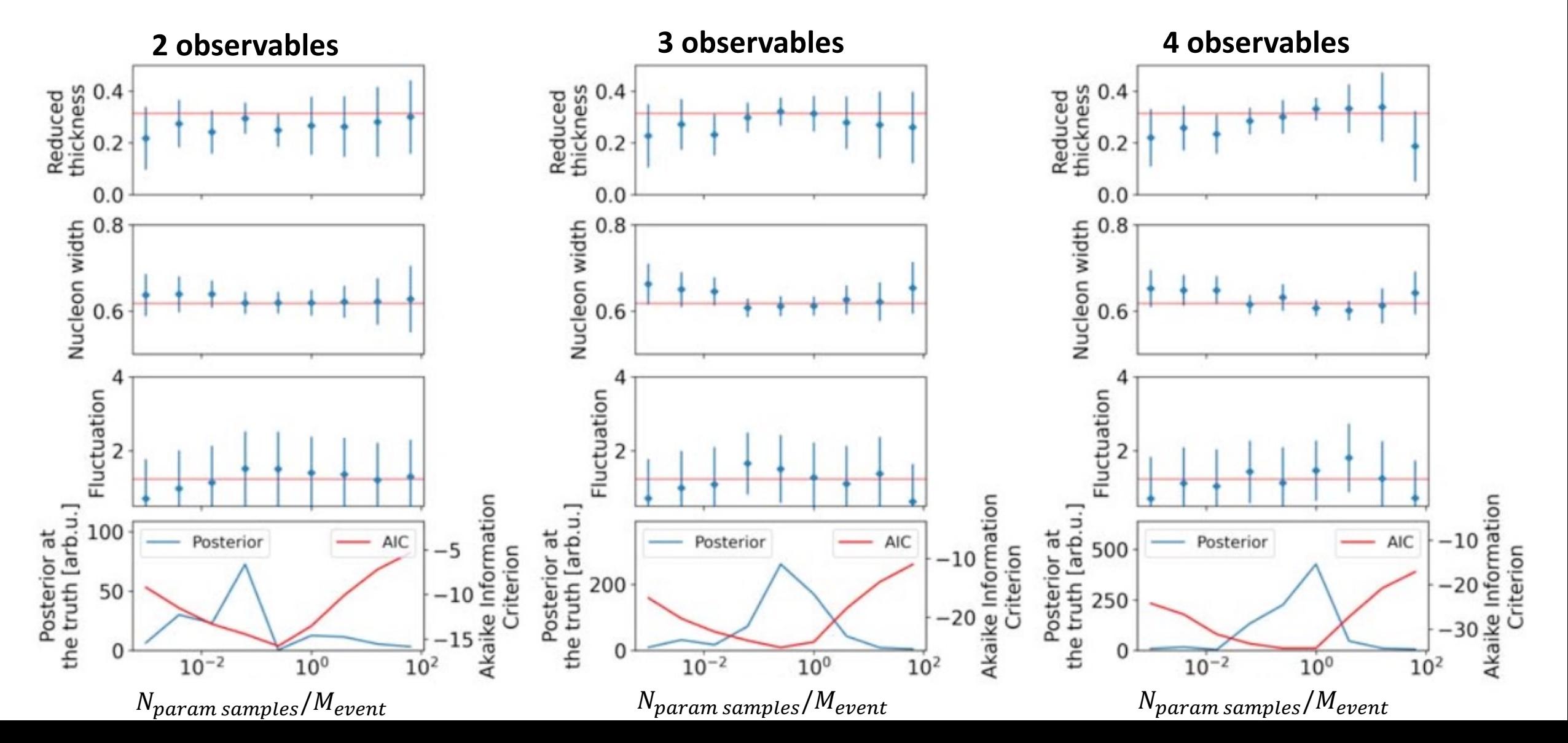

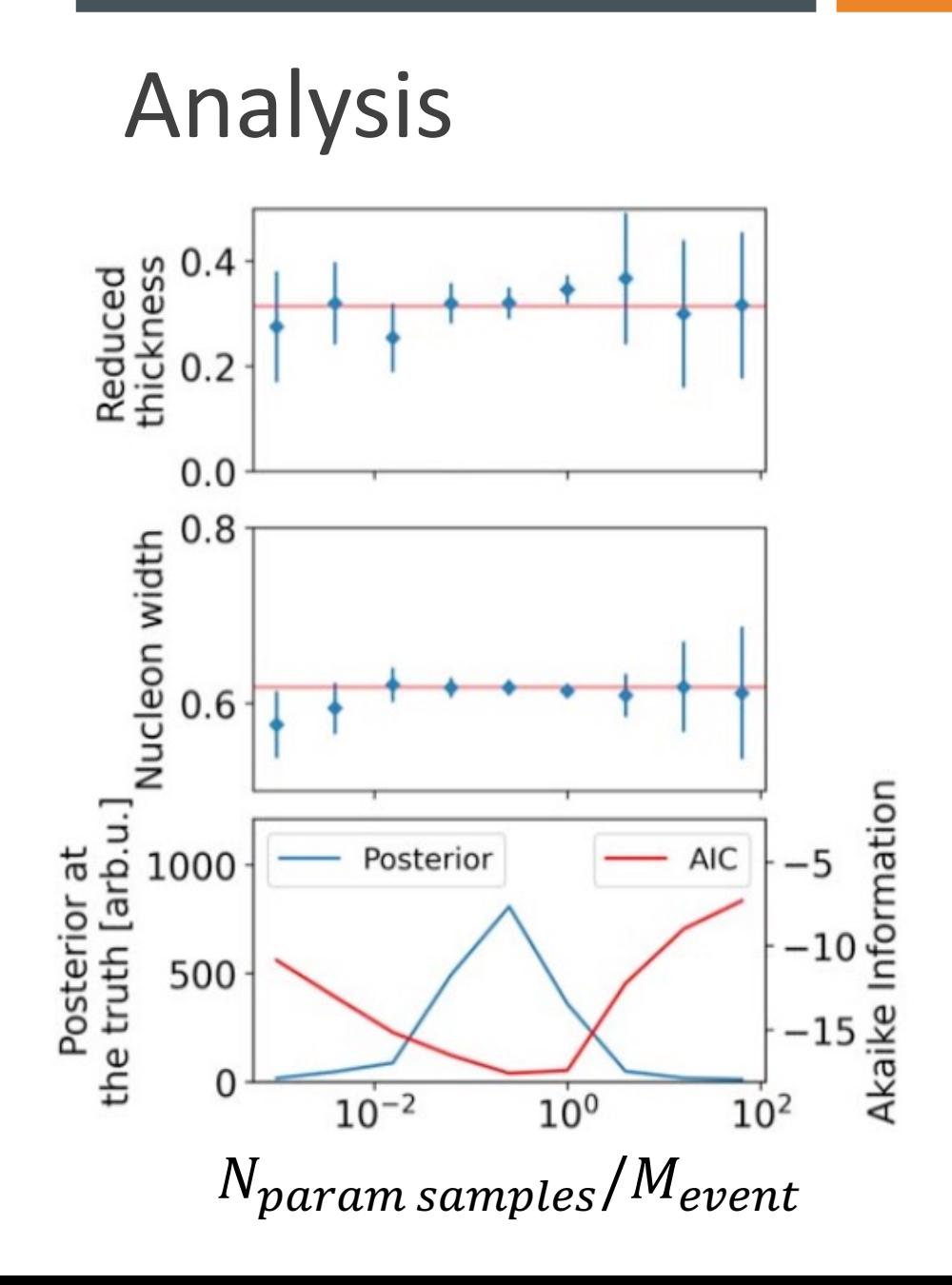

Analysis **• Best use of budget (best constraints)** when  $N_{param \, samples}/M_{event} \sim 0.1 - 1$ or Noptimal?<br>N<sub>param samples</sub>  $\vert M_{event} \times N_{param \ samples} \vert$ Budget

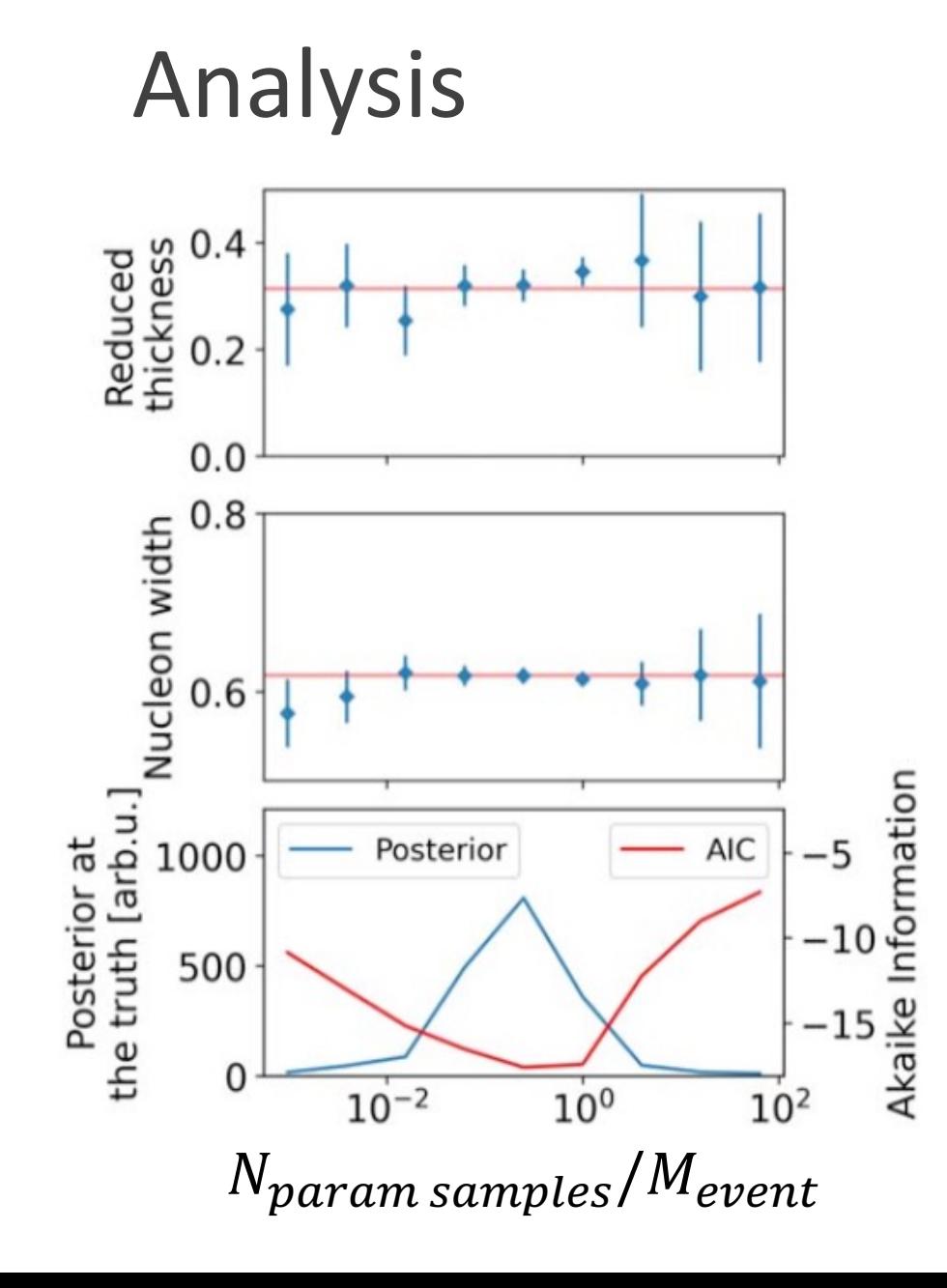

- Analysis  **Best use of budget (best constraints)** when  $N_{param \, samples}/M_{event} \sim 0.1 - 1$ or  $N_{param\, samples}^{optimal?} \approx 0.25$ -1  $\sqrt{M_{event} \times N_{param\, samples}}$ Budget
	- What had been used by contemporary publications?
		- $\blacksquare$  N<sub>param</sub> samples ~ 10<sup>3</sup>
		- $M_{event} \sim 10^3 \text{-} 10^5$  (some 10<sup>6</sup>)
		- So  $N_{params}$  samples /  $M_{event} \sim 0.01 1$

(overprioritizing statistical uncertainty over interpolation uncertainty?)

#### Model responses of an observable with respect to a given parameter

# Analysis

Does this generalize?

Depends on:

- Accuracy of data
- **E** Sensitivity of observables to parameters

collisions

2016

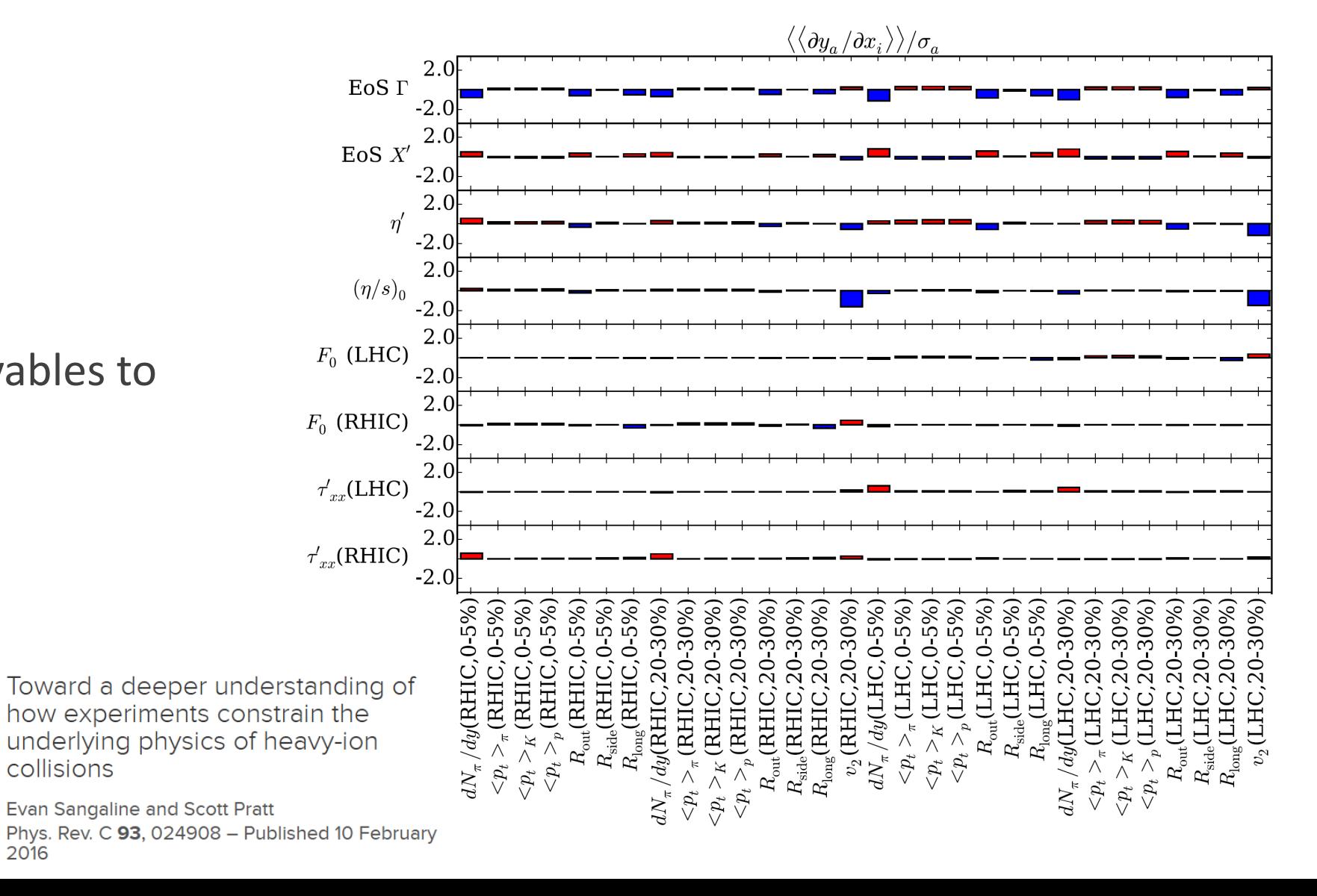

## Summary

- Stochastic simulations have additional trade-offs when optimizing analyses
- Depends on constraints provided by data on different parameters given model
- We used a simple model to study trade-offs

$$
N_{param\, samples}^{optimal?}/M_{event} \sim 0.1 - 1
$$

 $N_{param\, samples}^{optimal?} \approx 0.25$ -1  $\sqrt{budget}$ 

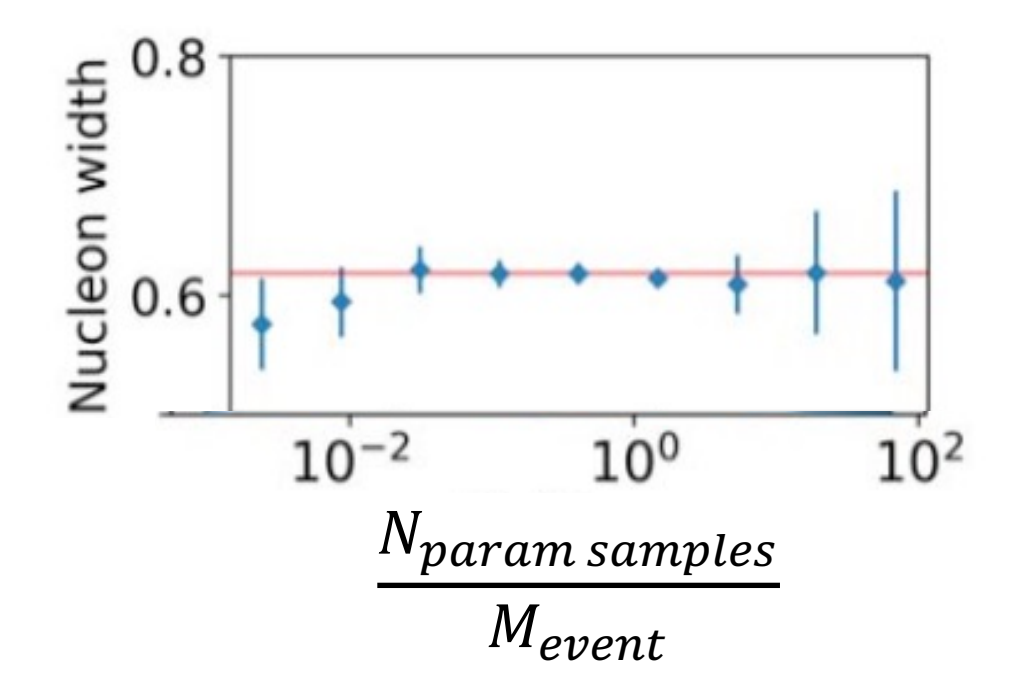

# QUESTIONS?

#### **PAPER • OPEN ACCESS**

Computational budget optimization for Bayesian parameter estimation in heavy-ion collisions

Brandon Weiss<sup>1</sup> D, Jean-François Paquet<sup>1,2</sup> D and Steffen A Bass<sup>1</sup> D Published 16 May 2023 • © 2023 The Author(s). Published by IOP Publishing Ltd Journal of Physics G: Nuclear and Particle Physics, Volume 50, Number 6 Citation Brandon Weiss et al 2023 J. Phys. G: Nucl. Part. Phys. 50 065104 DOI 10.1088/1361-6471/acd0c7

#### [arXiv:2301.08385]

#### BACKUP

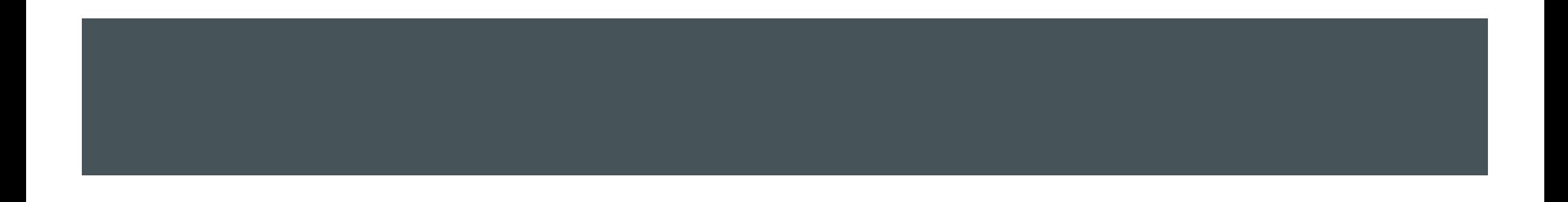

# Prior: example for the shear viscosity  $\eta/s(T)$

- Positive definite; continuous function of temperature  $T$  (at zero chemical potential)
- Large values may be excluded by model self-consistency, causality, ...
- Theoretical constraints? Self-consistency across model stages?

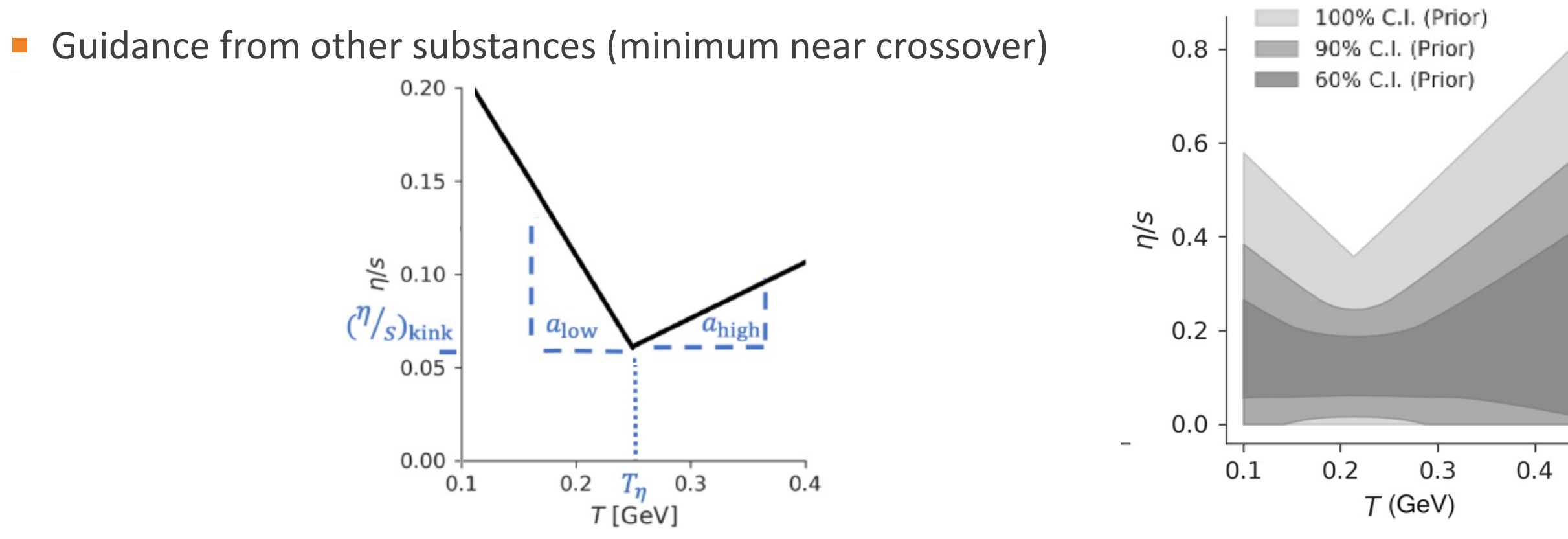

# Uncertainty optimization

Weiss et al (2023) [arXiv:2301.08385]

Model is stochastic (need to average over large number of collisions)

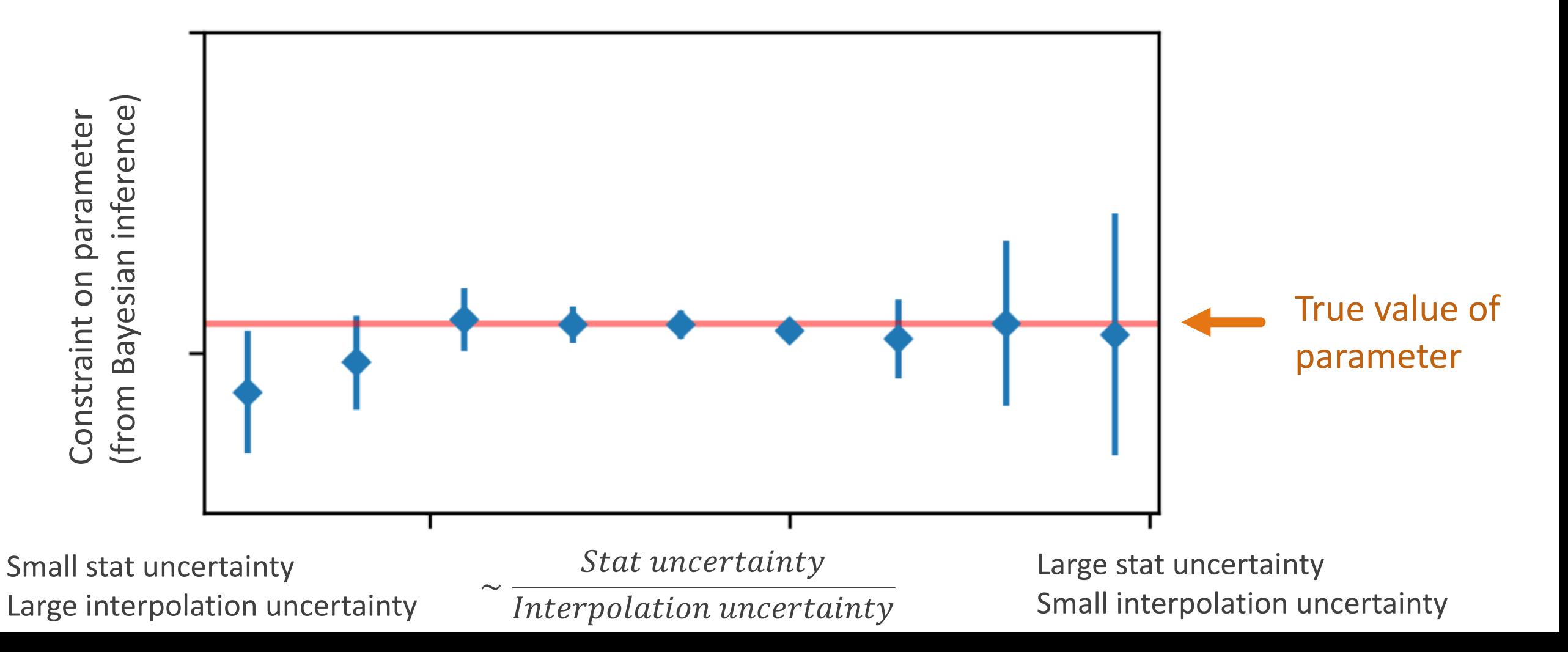

#### Emulation

posterior(**param**) 
$$
\propto prior(param) \times exp\left(-\frac{1}{2}(\overrightarrow{Model(param)} - \overrightarrow{D})^T \text{Covar}^{-1}(\overrightarrow{Model(param)} - \overrightarrow{D})\right)
$$

- Posterior is high-dimensional, and we cannot sample it easily for all values of the parameters
	- Option A: compute the posterior at a sample of model parameters and interpolate
	- ¡ **Option B: compute the model's prediction at a sample of model parameters and interpolate**

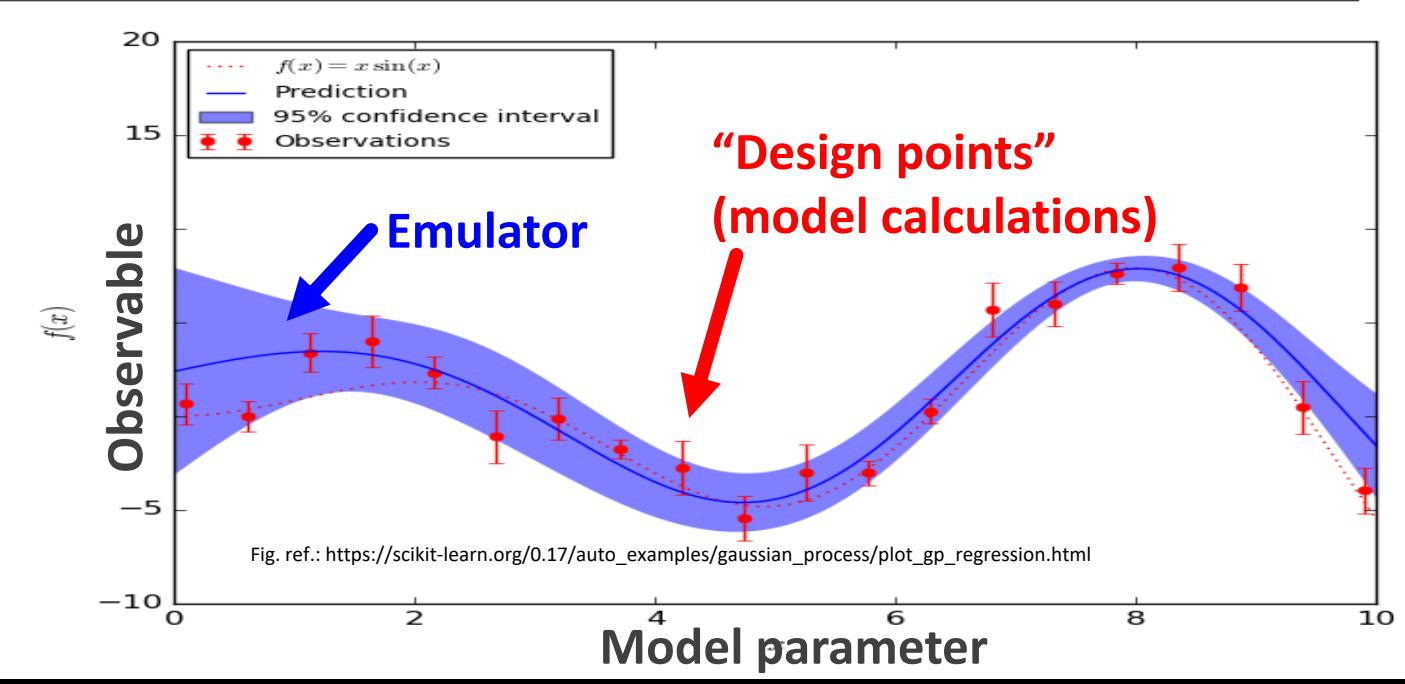

#### From impact geometry to momentum anisotropy

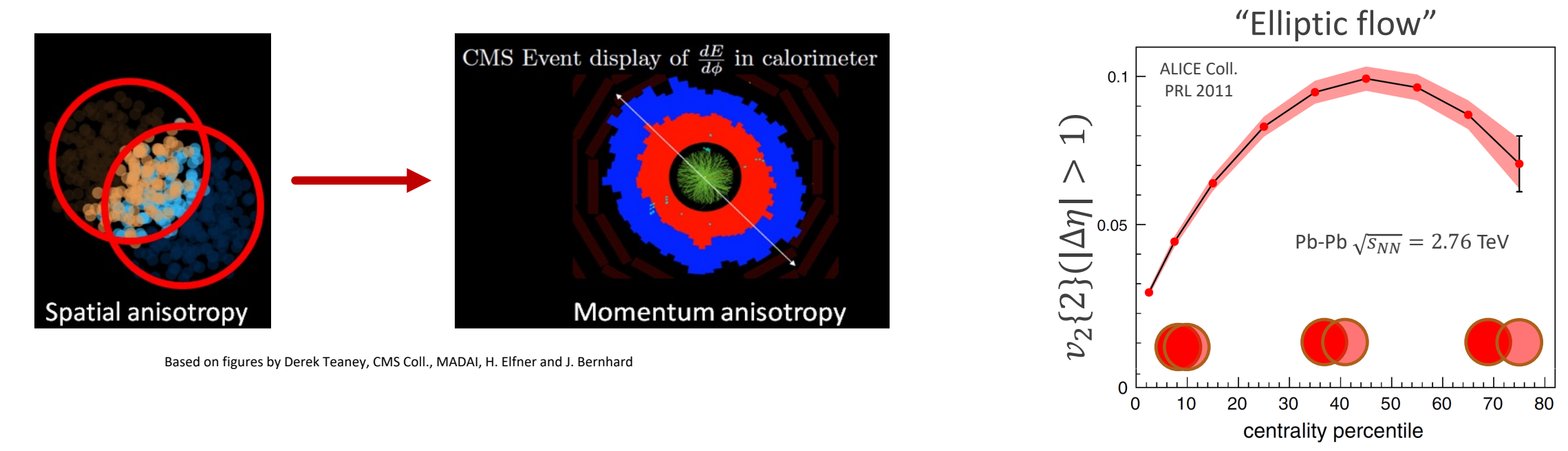

- Spatial anisotropy from partial overlap of nuclei & fluctuation
- Interactions transfer spatial anisotropy into momentum one
- Rapid development of momentum anisotropies consistent with strongly-coupled system

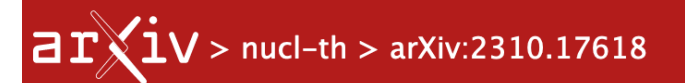

#### **Nuclear Theory**

[Submitted on 26 Oct 2023]

#### Applications of emulation and Bayesian methods in heavy-ion physics

#### Jean-François Paquet

#### $Contents$

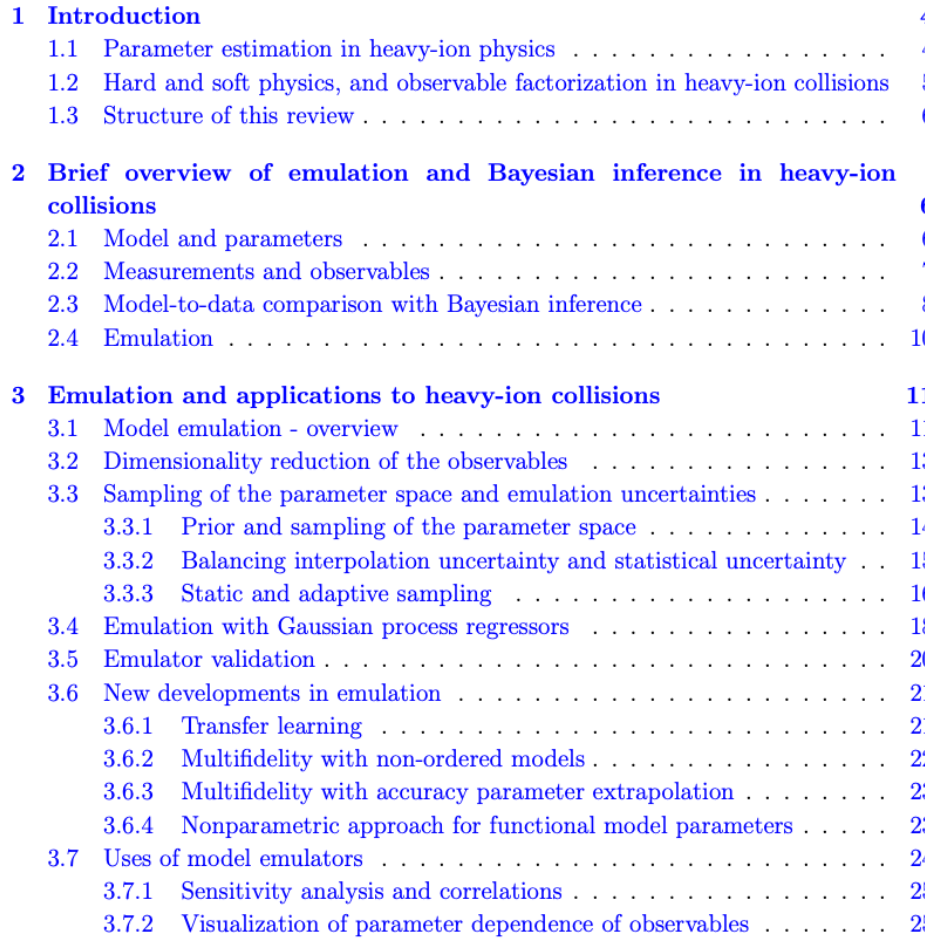

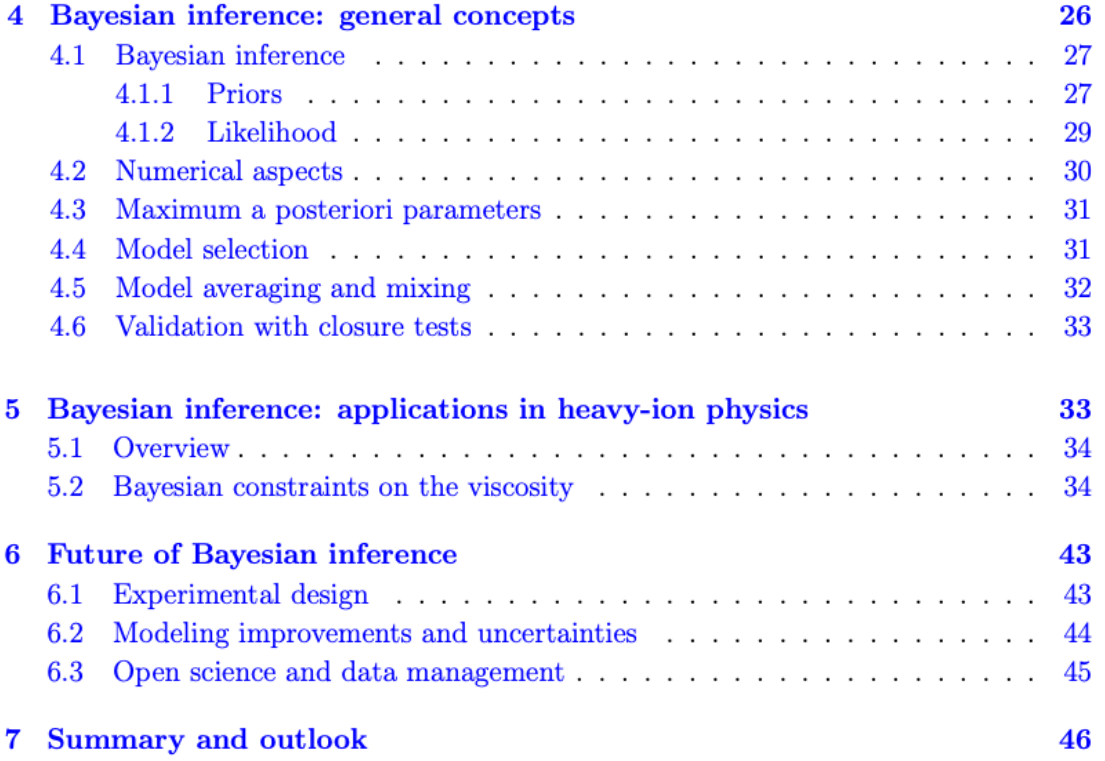

#### Model-data comparison

Experimental uncertainties lead to uncertainties on the model parameters

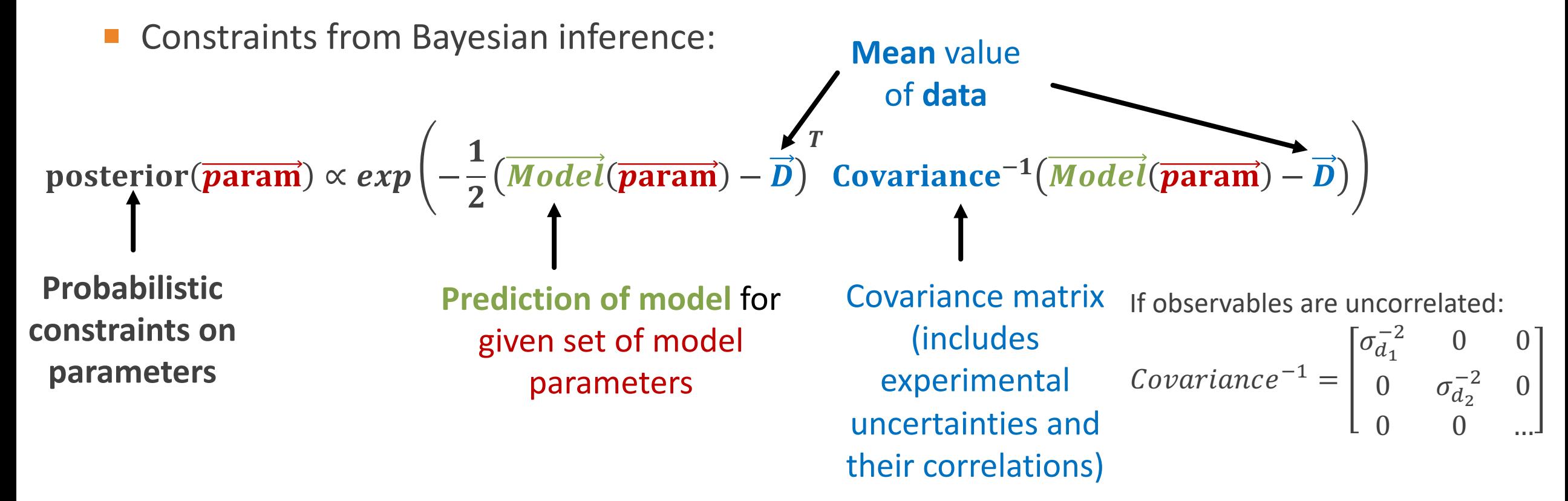

#### Bayes' theorem

Experimental uncertainties lead to uncertainties on the model parameters

Constraints from Bayesian inference:

posterior( $\overrightarrow{param}$ )  $\propto prior(\overrightarrow{param})\times exp\Big(-\frac{1}{2}\Big)$  $\frac{1}{2}(Model(\overline{\textbf{param}}) - \textbf{D})$  $\boldsymbol{T}$  $\text{Covar}^{-1}(\overrightarrow{\textit{Model}}(\overrightarrow{\textit{param}}) - \overrightarrow{\textit{D}})$ 

Bayes theorem:

$$
prob(d) \times prob(p|d) = prob(p, d) = prob(p) \times prob(d|p)
$$

 $\mathsf{Evidence} \times \mathsf{Posterior} = \mathsf{Joint} \times \mathsf{File}$  /  $\mathsf{Prior} \times \mathsf{Likelihood}$ **[how likely are parameters given data] [how likely are data given parameters]**

Note: Bayes' theorem says nothing about choice of likelihood function

## Bayes' theorem, prior and iterative constraints

Constraints from Bayesian inference:

posterior( $\overrightarrow{param}$ )  $\propto prior(\overrightarrow{param})\times exp\Big(-\frac{1}{2}\Big)$  $\frac{1}{2}(Model(\overline{\textbf{param}}) - \textbf{D})$  $\boldsymbol{T}$  $\text{Covar}^{-1}(\overrightarrow{\textit{Model}}(\overrightarrow{\textit{param}}) - \overrightarrow{\textit{D}})$ 

- In theory: posterior from one Bayesian inference (with data set #1) becomes prior for the next (with data set #2)
- In practice:
	- Models are being improved
	- Re-use of previous posteriors has been rare

Note: prior should be independent of set of data currently being compared to

#### Model-data comparison

- Experimental uncertainties lead to uncertainties on the model parameters
- Constraints from Bayesian inference:

posterior( $\overrightarrow{param}$ )  $\propto prior(\overrightarrow{param})\times exp\Big(-\frac{1}{2}\Big)$  $\frac{1}{2}(Model(\overline{\textbf{param}}) - \textbf{D})$  $\boldsymbol{T}$  $\text{Covar}^{-1}(\overrightarrow{\textit{Model}}(\overrightarrow{\textit{param}}) - \overrightarrow{\textit{D}})$ 

- Posterior has the dimension of the number of parameters
- Marginalized posterior: integrating posterior over all parameters except "n"

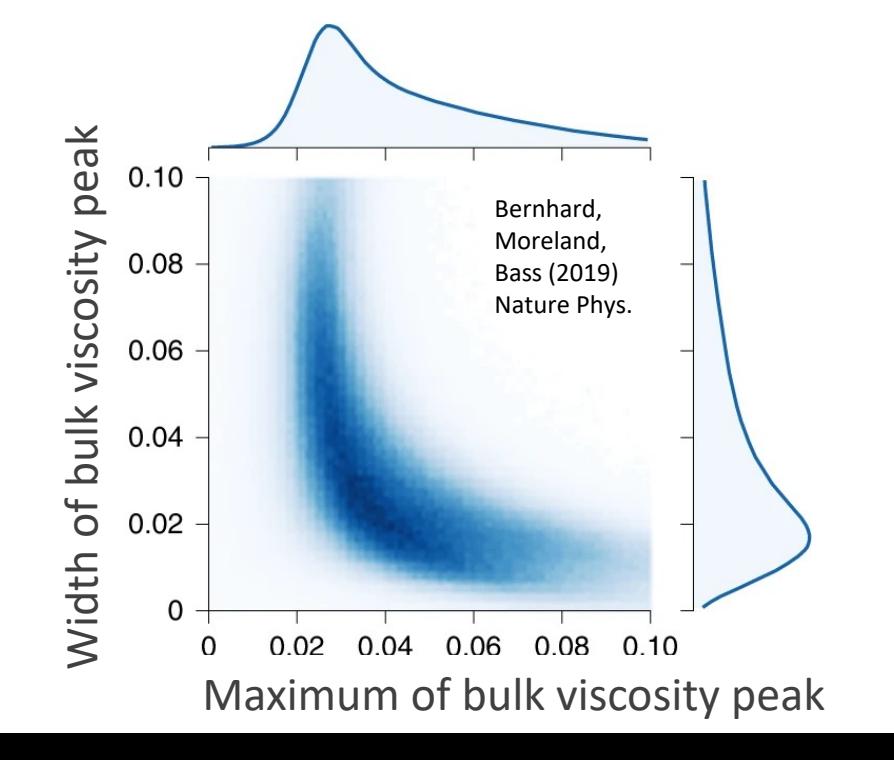

#### Model-data comparison

Constraints from Bayesian inference:

posterior( $\overrightarrow{param}$ )  $\propto prior(\overrightarrow{param})\times exp\Big(-\frac{1}{2}\Big)$  $\frac{1}{2}(Model(\overline{\textbf{param}}) - \textbf{D})$  $\boldsymbol{T}$  $\text{Covar}^{-1}(\overrightarrow{\textit{Model}}(\overrightarrow{\textit{param}}) - \overrightarrow{\textit{D}})$ 

Marginalized posterior: integrating posterior over all parameters except 1 or 2 or ...

Marg.posterior  $\binom{\eta}{-}$  $\overline{S}$  $\mathcal{S} = \int d (initial\;cond.\;parameters) d (bulk\;viscosity\;param) d (...)$   $\mathbf{posterior}(\overline{\mathbf{param}})$ 

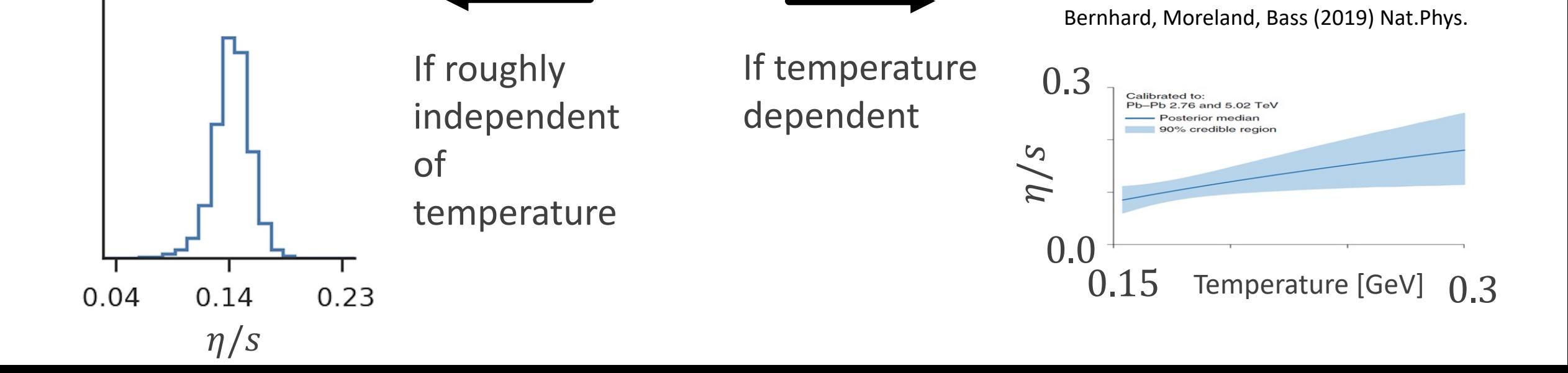

## Different analyses = different constraints

- **Use different data sets**
- **Different modelling assumptions:** 
	- **F** Hydrodynamics
	- $\blacksquare$  Initial conditions
	- Cooper-Frye
	- **Parameters and priors**
- **Treatment of correlations in experimental uncertainties**

Experimental uncertainties and covariance matrix  $\boldsymbol{T}$ posterior( $\overrightarrow{param}$ )  $\propto prior(\overrightarrow{param})\times exp\Big(-\frac{1}{2}\Big)$  $\text{Covar}^{-1}(\overrightarrow{\textit{Model}}(\overrightarrow{\textit{param}}) - \overrightarrow{\textit{D}})$  <sup>−</sup>  $y_1(\vec{p}) - y_1^{expt}$   $(y_2(\vec{p}) - y_2^{expt})$   $[$  (Covariance matrix)<sup>-1</sup>  $\begin{bmatrix} (y_1(\vec{p}) - y_1^{expt}) \\ (y_2(\vec{p}) - y_2^{expt}) \end{bmatrix}$  $(y_2(\vec{p}) - y_2^{expt})$  $(\sigma_1^{expt})^2$  0 Uncorrelated uncertainties: Uncorrelated uncertainties:  $Cov = \begin{bmatrix} 0 & (\sigma_2^{expt})^2 & \frac{S}{2} & 0.8 \\ 0 & (\sigma_2^{expt})^2 & 0.8 \\ 0.8 & 0.8 & 0.8 \\ 0.6 & 0.8 & 0.8 \\ 0.6 & 0.8 & 0.8 \\ 0.7 & 0.8 & 0.8 \\ 0.9 & 0.9 & 0.8 \\ 0.1 & 0.9 & 0.8 \\ 0.1 & 0.9 & 0.8 \\ 0.2 & 0.9 & 0.2 \\ 0.1 & 0.2 & 0.2 \\ 0$ 0  $(\sigma_2^{expt})^2$ (stat. uncert.?) **Fully-correlated uncertainties:**  $Cov = (\sigma^{expt})^2 \begin{bmatrix} 1 & 1 \\ 1 & 1 \end{bmatrix}$ 1 1 (normalization uncert.?)  $(\sigma_1^{expt})^2$   $Cov(1,2)$  $\blacksquare$  Partly-correlated uncertainties:  $\text{Cov} =$  $Cov(2,1)$   $(\sigma_2^{expt})^2$ 50

Uncertainties and covariance matrix posterior( $\overrightarrow{param}$ )  $\propto prior(\overrightarrow{param})\times exp\Big(-\frac{1}{2}\Big)$  <sup>−</sup>  $\boldsymbol{T}$  $\text{Covar}^{-1}(\overrightarrow{\textit{Model}}(\overrightarrow{\textit{param}}) - \overrightarrow{\textit{D}})$  $y_1(\vec{p}) - y_1^{expt}$   $(y_2(\vec{p}) - y_2^{expt})$   $[$  (Covariance matrix)<sup>-1</sup>  $\begin{bmatrix} (y_1(\vec{p}) - y_1^{expt}) \\ (y_2(\vec{p}) - y_2^{expt}) \end{bmatrix}$  $(y_2(\vec{p}) - y_2^{expt})$ Covariance matrix =  $\left[\left(\sigma_1^{expt,uncorr}\right)^2\right]$ 0  $\begin{array}{cc} 0 & \sqrt{c_2^e} \end{array}$  $\begin{bmatrix} 0 \\exp(t,uncorr)^2 \end{bmatrix} + (\sigma^{expt, fully\ corr})^2 \begin{bmatrix} 1 & 1 \\ 1 & 1 \end{bmatrix} +$  $\sigma_1^e$  $expt, corr\$ <sup>2</sup>  $cov(1,2)$  $cov(2,1)$   $(\sigma_2^e)$  $\exp t, corr\2$  + (emulator covariance)+(model statistical uncertainty)

#### Hydrodynamic-based simulations of heavy ion collisions

Successful in describing broad sets of measurements

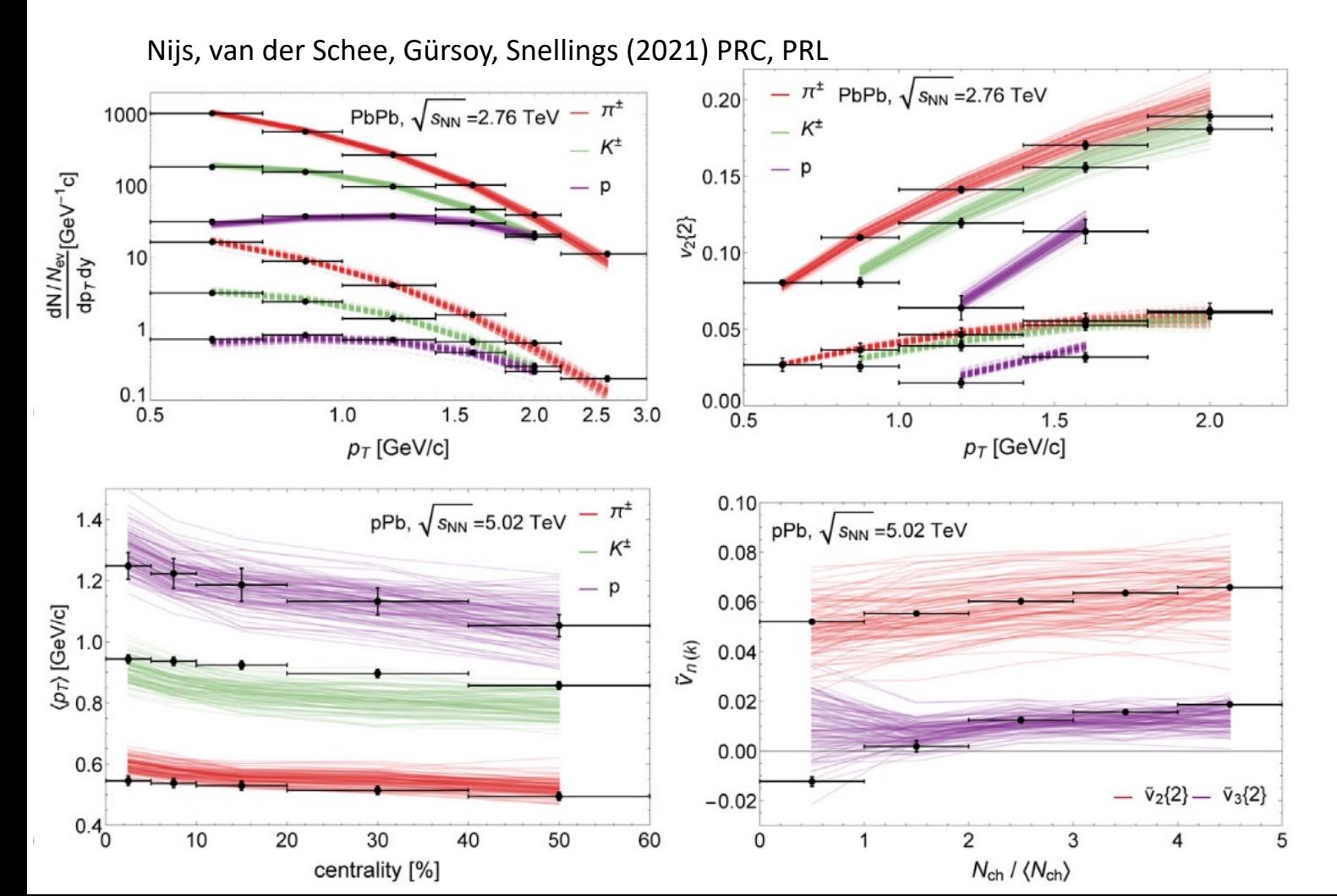

JETSCAPE Collaboration, (2021) PRC, PRL

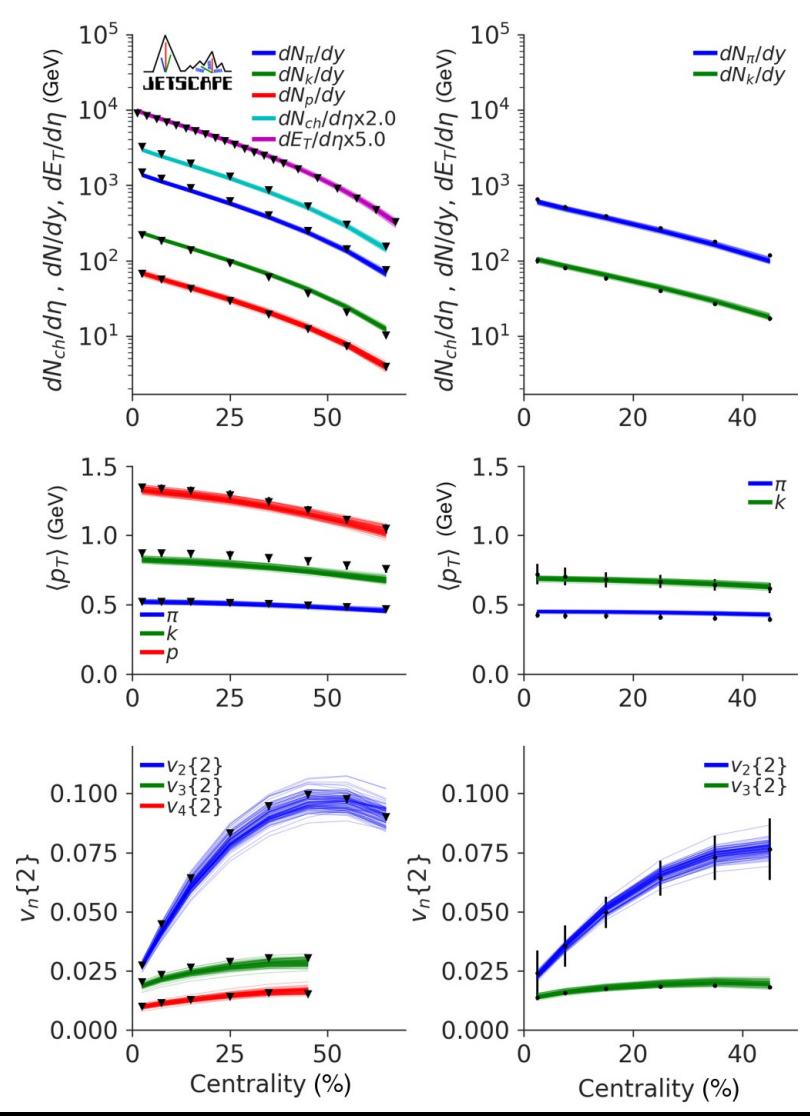

#### Interaction and expansion

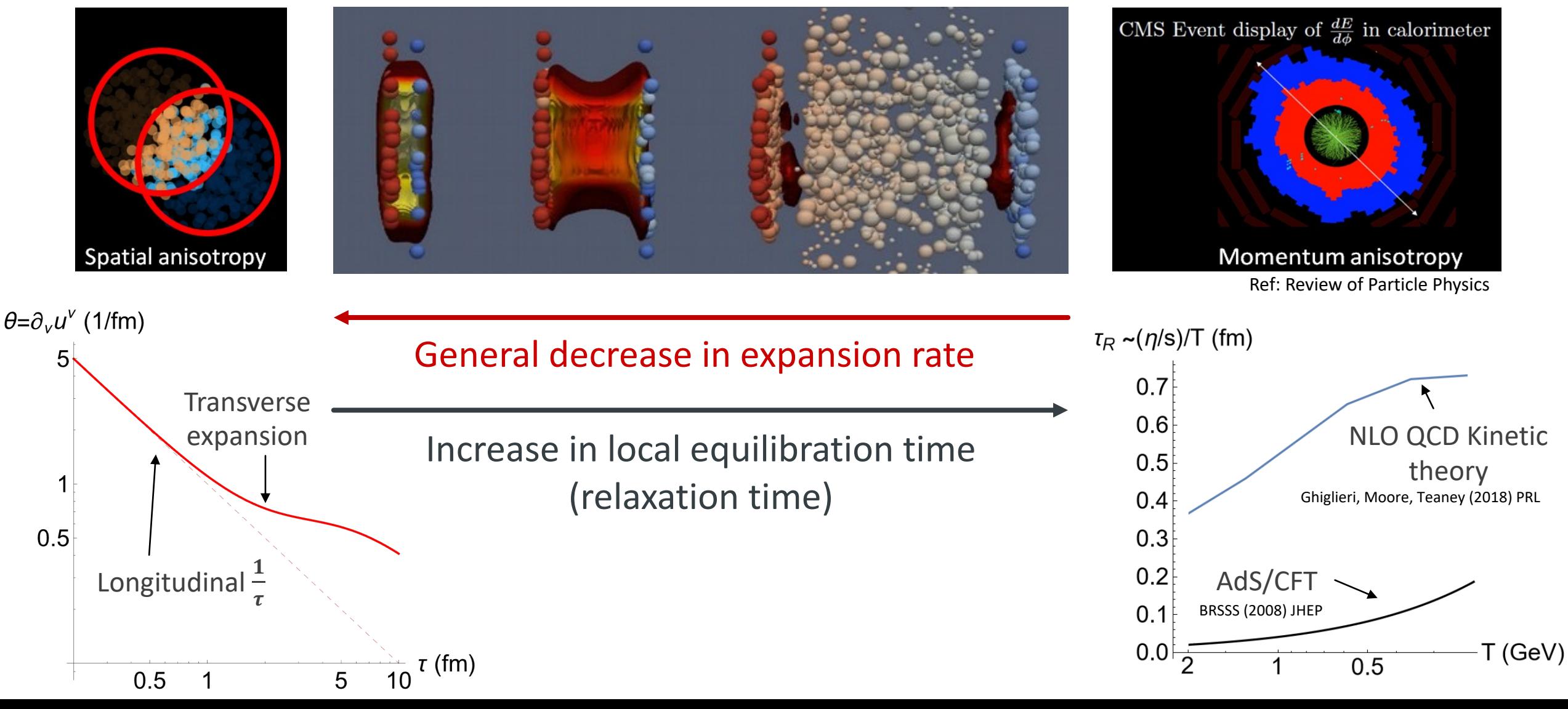

Based on figures by Derek Teaney, CMS Coll., MADAI, H. Elfner and J. Bernhard

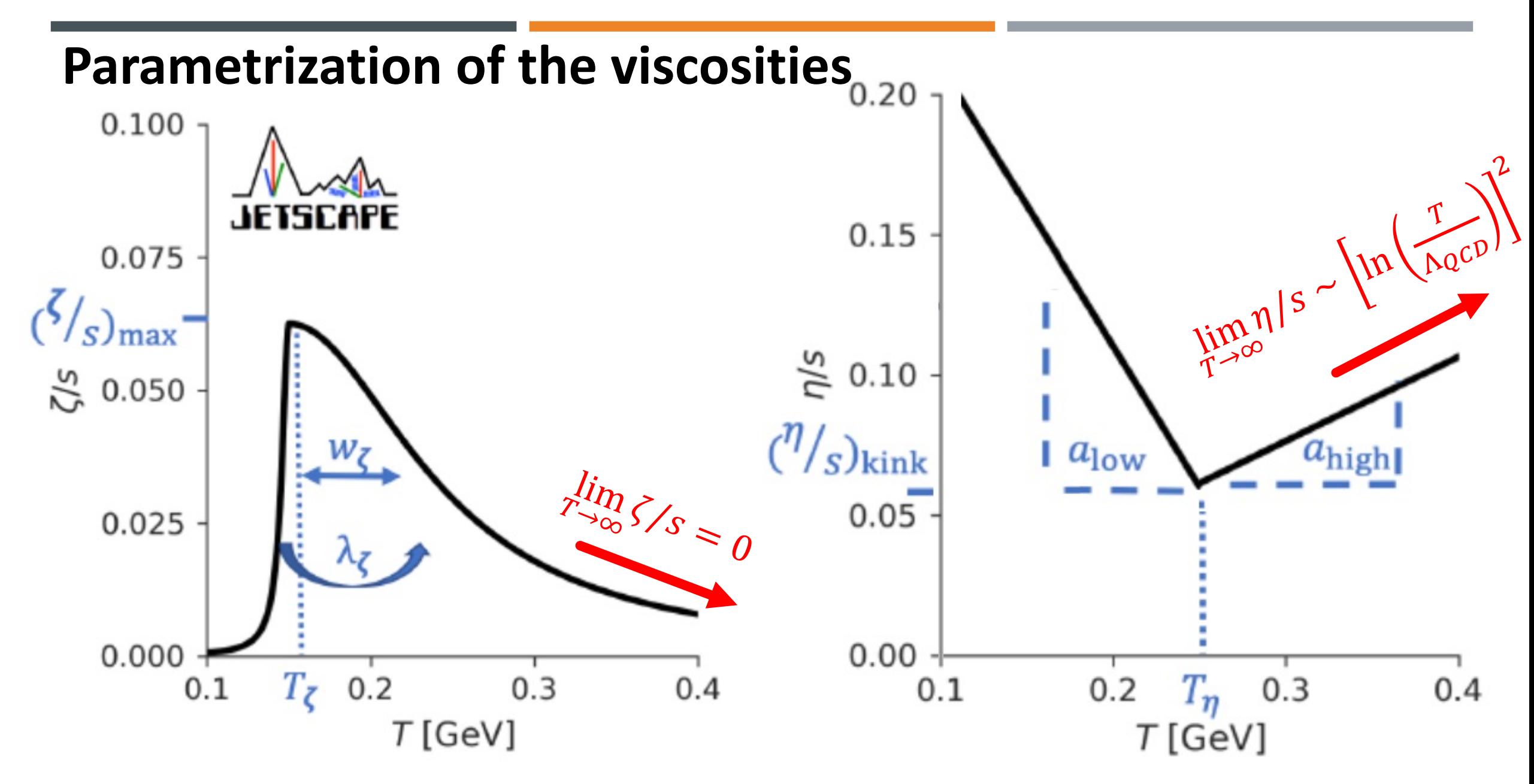